## Bankovní institut vysoká škola Praha

# Hardwarové komponenty výpočetních systémů současnosti Bakalářská práce

Michal Marienka Leden 2009

### Bankovní institut vysoká škola Praha

Informační technologie

### Hardwarové komponenty výpočetních systémů současnosti

Bakalářská práce

 Autor: Michal Marienka Informační technologie, správce informačních systémů

Vedoucí práce: Ing. Vladimír Beneš Petrovický

Praha Leden 2009

Prohlášení:

Prohlašuji, že jsem bakalářskou práci zpracoval samostatně a s použitím uvedené literatury.

\_\_\_\_\_\_\_\_\_\_\_\_\_

V Praze dne \_\_\_\_\_\_\_\_\_ Michal Marienka

Poděkování:

Tímto bych chtěl jmenovitě poděkovat panu Ing. Vladimíru Benešovi Petrovickému za projevenou pomoc při tvorbě bakalářské práce.

#### Anotace

Tato bakalářská práce je zaměřena na hardwarové komponenty výpočetních systémů současnosti. V jednotlivých kapitolách se zaměřuje jak na hardware, tak na pracovní stanice, notebooky a servery.

#### Annotation

This bachelor-work is oriented on hardware components of present computing systems. It sight in several captures both on hardware and work stations, notebooks and servers.

# Obsah

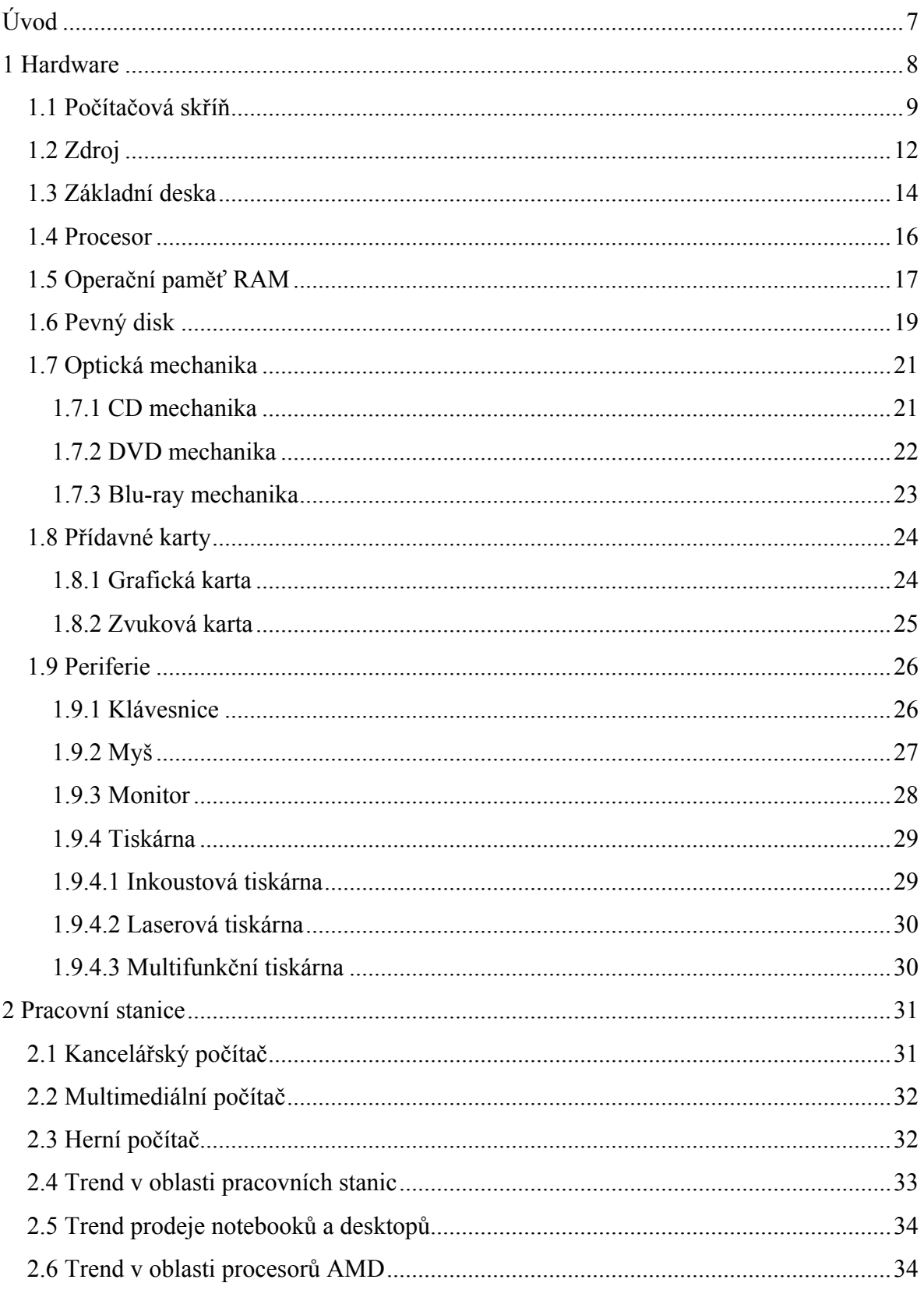

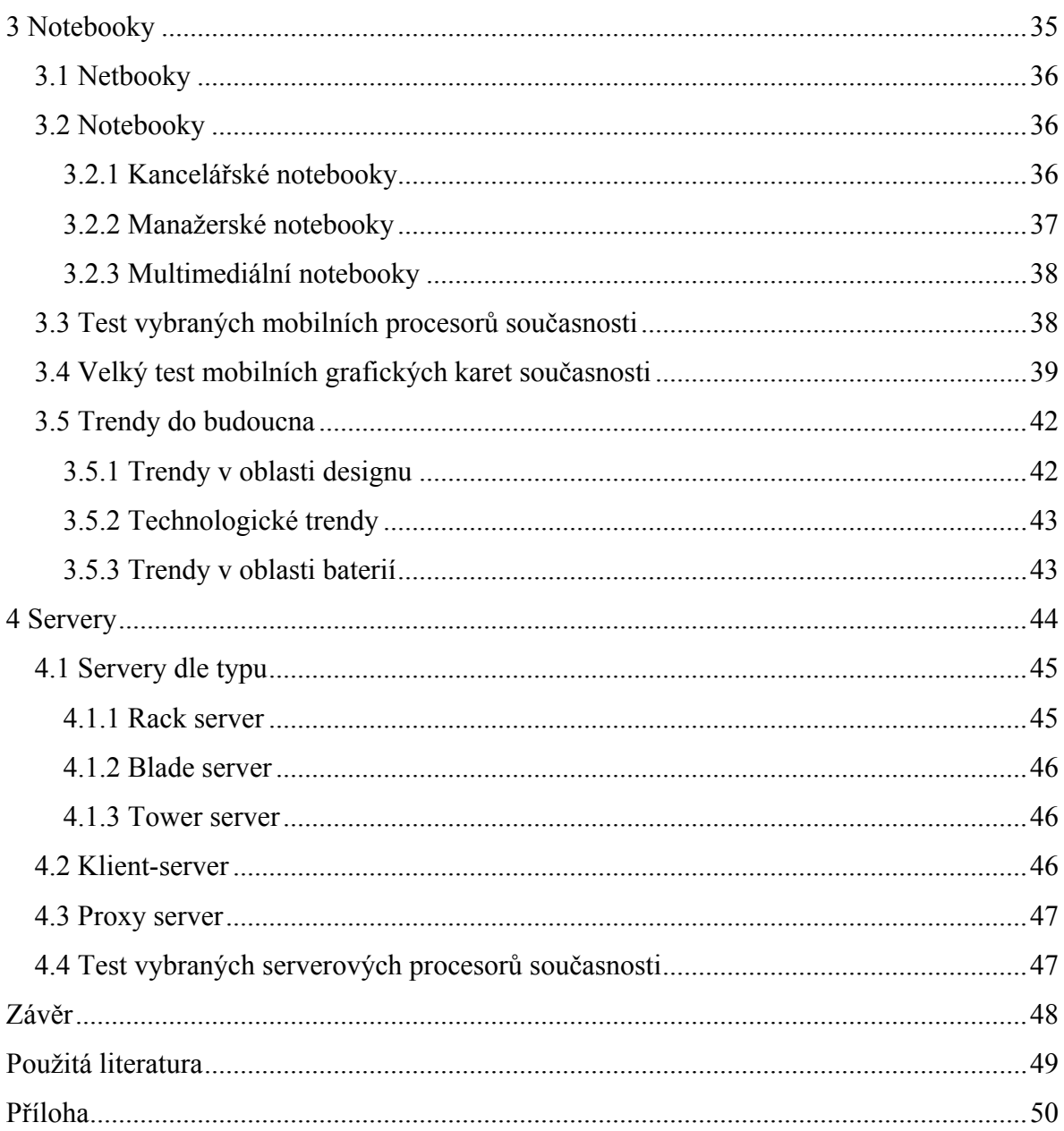

# Úvod

Informační systémy se koncem dvacátého století staly nedílnou součástí moderního světa. Jejich vliv je natolik silný, že jsou již schopny ovlivnit celé generace. Lidská touha po dokonalosti způsobuje neustálý, každodenní vývoj nových technologií. Vysokým tempem vývoje je od lidí vyžadována vyšší pozornost, kterou umocňuje snižování kupní ceny, ale také kratší morální životnost.

Tématem mé práce jsou hardwarové komponenty výpočetních systémů současnosti, chtěl bych se tedy zabývat právě touto problematikou. Za cíl si kladu popsat hardwarové komponenty výpočetních systémů současnosti s hodnocením jejich výkonnosti a trendů do budoucna.

# 1 Hardware

Hardware je technické vybavení počítače. Je tvořen fyzickými komponenty počítačového systému, tedy vším, co je hmatatelné.

Existuje několik typů počítačů jako např.: pracovní stanice, notebooky, servery, kapesní počítače, ale také řada dalších.

Hardware počítače lze rozdělit do dvou základních částí, tedy na:

- Počítač (zpravidla počítačová skříň a vše uvnitř)
- Periferie (zpravidla vše mimo počítačovou skříň)

#### Mezi hlavní součásti počítače patří: Obrázek 1: Hardware

- Počítačová skříň.
- Napájecí zdroj.
- Základní deska.
- Procesor.
- Operační paměť.
- Pevný disk.
- Optická mechanika.
- Grafická karta.
- Zvuková karta.

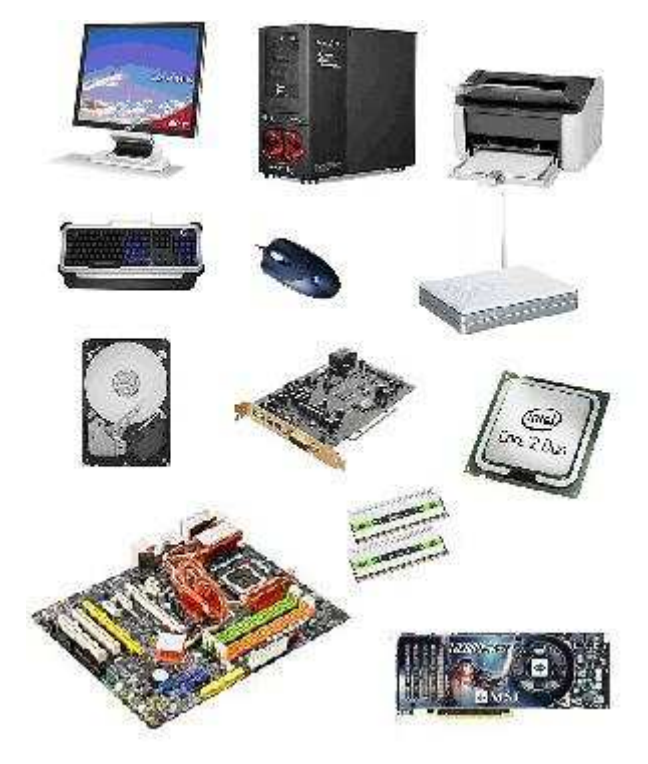

http://www.czechcomputer.cz/product.jsp?artno=33721, 41975, 31663, 40255, 33710, 53874, 48076, 41108, 46352, 46276, 46054, 48371

## 1.1 Počítačová skříň

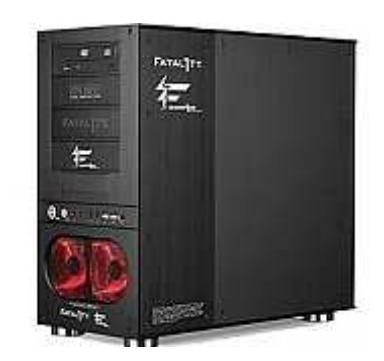

Obrázek 2: Počítačová skříň Zalman FC-ZE1 Fatal1ty

http://www.czechcomputer.cz/product.jsp?artno=41975

Počítačová skříň slouží jako základna pro ideální umístění počítačových komponentů.

Existuje mnoho typů různých tvarů. Mezi nejznámější patří počítačové skříně typu tower ,,věž", tedy s postavením nastojato. Lze je rozdělit dle velikosti na:

- Minitower: Počítačová skříň malých rozměrů s malým vnitřní prostorem. Nejčastěji je její součástí 2x 5,25" externí slot, 2x 3,5" externí slot, 3x 3,5" interní slot, běžně lze instalovat základní desku typu micro ATX.
- Miditower: Počítačová skříň středně-malých rozměrů se středně-malým vnitřním prostorem. Nejčastěji je její součástí 3x 5,25" externí slot, 2x 3,5" externí slot, 3-6x 3,5" interní slot, běžně lze instalovat základní desku typu micro ATX, ATX.
- Middletower: Počítačová skříň středních rozměrů se středně velkým vnitřním prostorem, který je ideální pro běžné domácí počítače. Nejčastěji je její součástí 4- 5x 5,25" externí slot, 1-2x 3,5" externí slot, 3-6x 3,5" interní slot, běžně lze instalovat základní desku typu micro ATX, ATX.
- Bigtower: Počítačová skříň velkých rozměrů s velkým vnitřním prostorem, který je vhodný pro náročné, vysoce výkonné sestavy či servery. Nejčastěji je její součástí 6-10x 5,25" externí slot, 1-2x 3,5" externí slot, 3-6x 3,5" interní slot. Běžně lze instalovat základní desku typu micro ATX, ATX a E-ATX.

Mezi ostatní typy počítačových patří např.:

- Cube: Počítačová skříň malých rozměrů, tvarem připomíná kostku. Nejčastěji je její součástí 1-2x 5,25" externí slot, 1x 3,5" externí slot, 2x 3,5" interní slot, běžně lze instalovat základní desku typu micro ATX.
- Desktop: Počítačová skříň malých až středně-malých rozměrů, postavená naležato. Většinou jí lze použít jako podstavu pro LCD monitor. Nejčastěji je její součástí 1-2x 5,25" externí slot, 1-2x 3,5" externí slot, 1-3x 3,5" interní slot, běžně lze instalovat základní desku typu micro ATX, někdy ATX.
- Racková počítačová skříň: Počítačová skříň středních až velkých rozměrů, určená pro umístění ve velké rackové skříni. Součástí velké rackové skříně jsou regály formátu ,,U" (1U=1regál o výšce 44,45 mm, šířce cca 450 mm) do nichž lze instalovat rackovou počítačovou skříň. Velká racková skříň může být velikosti např. 15 U, 30 U, 45 U, racková počítačová skříň může být velikosti např.: 1-5 U. Kvůli kabeláži a lepší cirkulaci vzduchu je hloubka velké rackové skříně zpravidla větších rozměrů než hloubka rackové počítačové skříně.

Některé důležité prvky počítačových skříní:

- Kvalita zpracování: Mezi určující prvky kvality zpracování patří především použitý materiál, jeho tloušťka, kvalita sestavení a dílenské zpracování. U plechových skříní se tloušťka plechu pohubuje od 0,5 mm do 1 mm, u hliníkových skříní by tloušťka hliníku měla být od 1-2 mm výše. Tyto faktory ovlivňují jednak pevnost počítačové skříně, ale také tlumení vibrací, hluku a celkovou stabilitu. Kvalitní skříně z kvalitních materiálů se vyznačují vysokou váhou, ale také cenou.
- Sloty pro mechaniky a pevný disk: Zvolíme-li menší počítačovou skříň typu tower, je vhodné, aby byly sloty pro pevný disk otočeny směrem k bočnici počítačové skříně. Pokud jsou sloty pro pevný disk otočeny směrem do počítačové skříně, může pevný disk a jeho kabeláž omezovat např.: grafickou kartu nebo základní desku.
- Uspořádání kabeláže: Uspořádání kabeláže je důležité nejen z hlediska estetiky, ale také z hlediska chlazení. Neuspořádaná kabeláž může zamezit nejen chodu ventilátorů, ale i správnému proudění vzduchu uvnitř počítačové skříně. Proto by počítačová skříň měla poskytovat jak dostatek prostoru, tak prvky pro uspořádání kabeláže.
- Chlazení: Jednotlivé komponenty uvnitř počítačové skříně (např.: základní deska, procesor, grafická karta, operační paměť, pevný disk) jsou standardně opatřeny chlazením. Chlazení je buď aktivní nebo pasivní. Pokud je součástí chlazení ventilátor jedná se o aktivní chlazení, jsou-li součástí chlazení pouze pláty kovu či kovová žebra nejčastěji z hliníku či mědi, jedná se o pasivní chlazení. Další možností chlazení je za pomoci kapaliny. Ta svým oběhem trubičkami chladí především čipy, na kterých jsou umístěny kompatibilní, nejčastěji měděné bloky, kterými kapalina protéká a tak se čip ochlazuje. Samotná kapalina se dále chladí v tzv. radiátoru, který bývá umístěn mimo počítačovou skříň. Radiátor kapalinu ochlazuje principem aktivního nebo pasivního chlazení. Součástí každé počítačové skříně by měly být ventilátory. Ideální podmínky poskytne počítačová skříň komponentům tehdy, nasává-li vzduch v přední části a vysává jej v zadní části. Nevýhodou většího množství ventilátorů je vyšší hlučnost, kterou lze však z části eliminovat použitím regulace otáček ventilátoru. Běžně jsou k dostání regulace, u kterých lze regulovat otáčky manuálně za pomoci potenciometru nebo digitálně. Regulaci otáček malého rozměru pro jeden ventilátor lze většinou umístit přímo uvnitř počítačové skříně nebo do zadního rozšiřujícího slotu. Regulace otáček většího rozměru pro více zvlášť regulovatelných ventilátorů jsou obvykle určeny do externího 3.5" nebo 5.25" slotu.
- Vzhled: Postupem času začaly být klasické šedé počítačové skříně nahrazovány moderními počítačovými skříněmi u nichž je nejčastěji použito barev černé a stříbrné. K dostání jsou samozřejmě i počítačové skříně různých jiných barev např. červené, modré či zelené. Atraktivita počítačové skříně může být vyzdvižena podsvíceným LCD displayem, který indikuje např.: teplotu uvnitř skříně a počet otáček ventilátoru, dále také osvětlením vnitřního prostoru za pomoci např.: fluorescenčích katodových lamp nebo LED diod, které jsou ideální v kombinaci s průhlednou bočnicí nebo s celoprůhlednou akrylovou skříní.

Vrcholem může být použití fluorescenční katodové UV lampy v kombinaci s UV sensitivními prvky jako je např.: kabeláž, kapalina vodního chlazení, plastové díly základní desky a počítačové skříně.

## 1.2 Zdroj

Obrázek 3: Zdroj Corsair HX620

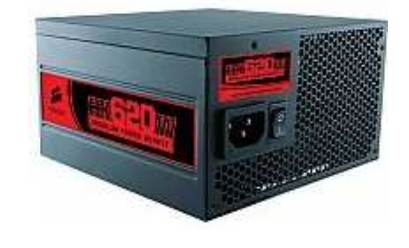

http://www.czechcomputer.cz/product.jsp?artno=41289

Zdroj slouží obecně k napájení elektrických částí počítače. Z 220V střídavých získáváme potřebné stejnosměrné napětí. Čím výkonnější máme počítač, tím výkonnější zdroj je zapotřebí jak k ideální funkčnosti, tak k dobré stabilitě systému. Výkon zdroje je udáván fyzikální jednotkou watt [W], běžně jsou k dostání zdroje s výkonem od 250W do 900W a více. Do dnešních sestav se většinou instalují zdroje o výkonu kolem ±500W. Rozměry zdroje jsou určeny standardem ATX. Z pohledu konektorů existuje mnoho verzí zdrojů. Nejnovější verze jsou PCI Express 2.0 kompatibilní. To znamená, že jejich součástí jsou napájecí konektory, které standard PCI Express 2.0 vyžaduje. Podporovány bývají i starší technologie. Dnešnímu zdroji by neměly chybět následující konektory:

• Konektor ATX 24 pin & 20 pin.

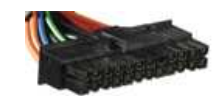

Obrázek 4; http://corsair.com/products/hx/default.aspx Slouží k napájení základní desky.

• Konektor EPS/ATX 12V 8-4 pin.

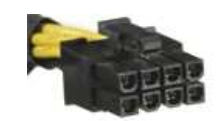

Obrázek 5; http://corsair.com/products/hx/default.aspx

Slouží k napájení procesoru přes základní desku.

• Konektor PCI-E 6+2 pin.

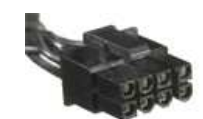

Obrázek 6; http://corsair.com/products/hx/default.aspx

Slouží k napájení grafické karty.

• Konektor SATA.

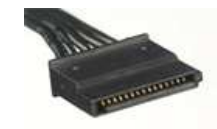

Obrázek 7; http://corsair.com/products/hx/default.aspx

Slouží k napájení pevného disku a optické mechaniky.

• Konektor Molex 4 pin.

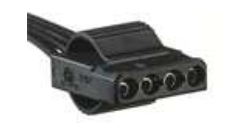

Obrázek 8; http://corsair.com/products/hx/default.aspx

Slouží k napájení starších grafických karet, pevných disku a optických mechanik a k napájení ostatních komponent jako jsou např. ventilátory.

• Konektor Floppy.

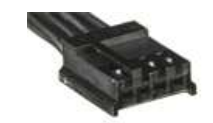

Obrázek 9; http://corsair.com/products/hx/default.aspx

Slouží k napájení disketové mechaniky.

## 1.3 Základní deska

Základní deska tvoří základní stavební součást počítače. ,,Propojuje všechny komponenty v počítači, stabilizuje a rozvádí napětí pro procesor, paměti a rozšiřující karty"<sup>1)</sup>.

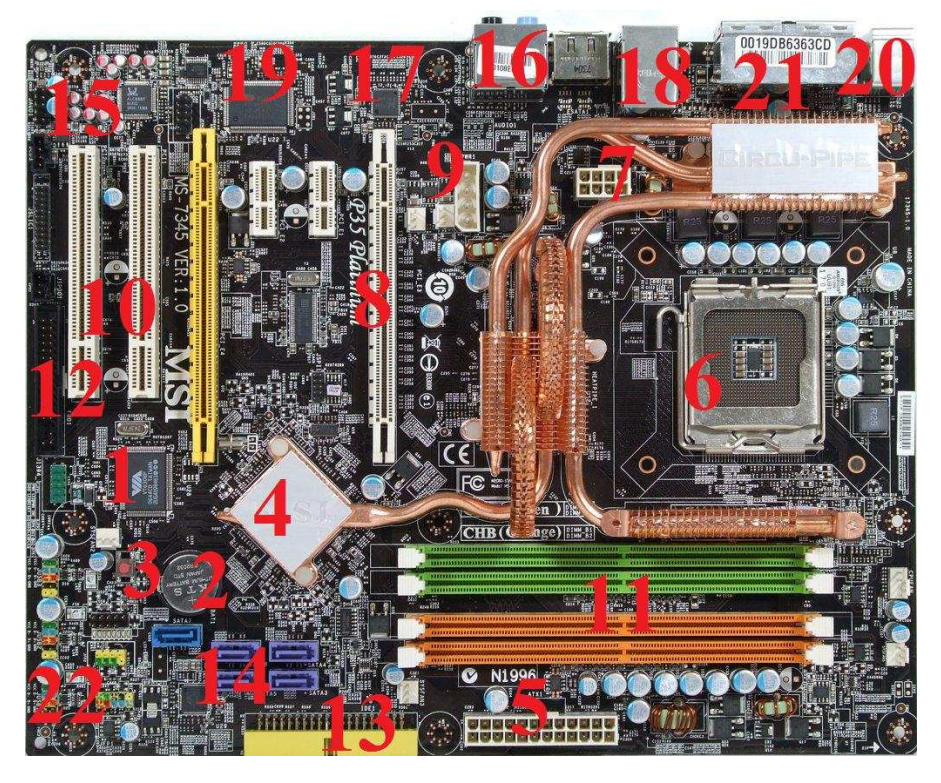

Obrázek 10: Základní deska MSI P35 Platinum

http://img.tomshardware.com/de/2007/05/21/intel-chipsatz-p35-ddr3/msi\_p35\_platinum\_board\_big.jpg

Mezi důležité součásti základní desky patří:

- 1) BIOS zde je uložen program komunikující přímo s hardwarem počítače.
- 2) Napájecí lithiová baterie baterie typu CR2032 (slouží k tomu, aby si počítač pamatoval důležité údaje, jako je čas a datum v době, kdy je vypojen ze síťového napájení).
- 3) Tlačítko sloužící pro reset BIOSu.

 $\overline{a}$ 

<sup>1)</sup> ŠEFRAN, Radek; HÁJKOVÁ, Alena. Hardware PC a základní konfigurace systémů. c2003. Dostupný z WWW: <http://telefon.unas.cz/pc/uvod.htm>.

- 4) Měděný chladič na čipu system controller (čip má na starost systém).
- 5) Konektor pro připojení ATX 24 pin napájení ze zdroje.
- 6) Patice sloužící pro vložení procesoru.
- 7) Konektor pro připojení EPS/ATX 8pin napájení ze zdroje.
- 8) Konektor typu PCI-E 16x pro grafickou kartu.
- 9) Konektor pro připojení Molex 4pin napájení ze zdroje a konektory 3pin pro napájení ventilátorů např. procesoru nebo skříně.
- 10) Dva konektory typu PCI pro PCI karty.
- 11) Čtyři konektory typu DIMM pro operačních pamětí.
- 12) Konektor FDD pro připojení disketové mechaniky.
- 13) Starší typ konektoru konektor IDE pro připojení pevného disku či optické mechaniky.
- 14) Novější typy konektorů konektory SATA pro připojení pevného disku či optické mechaniky.
- 15) Čip integrované zvukové karty.
- 16) Audio konektory pro připojení např.: reproduktorů, sluchátek, mikrofonu.
- 17) Čip integrované síťové karty.
- 18) Konektor typu LAN pro připojení síťového kabelu.
- 19) Čip peripheral bus controller (čip má na starost periferie).
- 20) Starší typy konektorů konektory PS/2 pro připojení klávesnice a myši.
- 21) Novější typy konektorů konektory USB pro připojení USB zařízení jako je např.: klávesnice, myš, flash disk, mp3 přehrávač, fotoaparát.
- 22) Pinové pole pro připojení tlačítek a LED diod skříně.

### 1.4 Procesor

Obrázek 11: Procesor Intel® Core™2 Duo

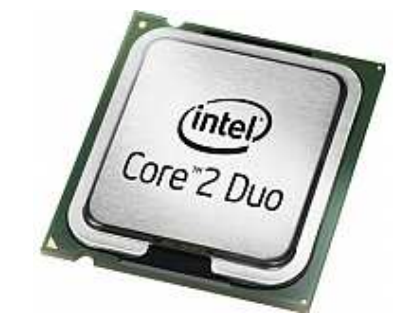

http://www.czechcomputer.cz/product.jsp?artno=46352

Procesor je integrovaný obvod zajišťující funkci počítače. Fyzicky se jedná o křemíkovou destičku (která je tzv. srdcem počítače) do značné míry ovlivňující jeho výkon. Výkon je nejčastěji vyjádřen základní jednotkou frekvence, hertzem [Hz]. Hertz udává počet operací procesoru provedených za jednu sekundu, jedná se o tzv. pracovní frekvenci. Mezi další neméně důležité parametry udávající výkon procesoru patří počet jader, počet bitů (délka operandu), frekvence systémové sběrnice a velikost vyrovnávacích pamětí cache.

Každý procesor nese modelové označení, kódové označení jádra, pracuje na určitém pracovním napětí volt [V], má určitou spotřebu (tepelný výkon) watt [W]., byl vyroben určitou výrobní technologií nanometr [µm] a má kompatibilitu pouze s určitou paticí/čipsetem základní desky.

#### Počet jader:

,,V současnosti jde vývoj směrem k integraci více jader, tedy více procesorů do jediného čipu. Tento trend můžeme pozorovat u procesorů pro osobní počítače. Procesory se tedy dělí na jednojádrové a vícejádrové. Zvyšování počtu jader je v podstatě vynuceno fyzikálními omezeními. Ukazuje se, že integrací většího počtu jednodušších jader je možno dosáhnout při stejné výrobní technologii na stejné ploše křemíku mnohem většího výpočetního výkonu, než použitím jediného složitého jádra.

Není dosud zcela jasné, kterým směrem se bude ubírat vývoj. Systémy obsahující několik jader jsou v podstatě jen konzervativním rozšířením současných procesorů.

Otevřenou otázkou je, jakým způsobem bude řešena struktura, sdílení paměti a vzájemné vnitřní propojení např. u stojádrových procesorů.<sup>"2)</sup>

#### Vyrovnávací paměť cache:

,,Vyrovnávací paměť procesoru bývá dvojstupňová. Část paměti o malé kapacitě je přímo součástí procesoru a je stejně rychlá, jako vlastní procesor (značí se L1). Další paměť, pomalejší, ale s větší kapacitou, je mezi procesorem a operační pamětí, dnes se již umisťuje do pouzdra s procesorem (značí se L2). Protože cena paměti stoupá s její rychlostí (a samozřejmě s kapacitou), je možné tímto uspořádáním najít kompromis mezi cenou a rychlostí."3) Na přelomu roku 2008 a 2009 se začíná používat L3 cache i v běžných procesorech (Intel Core i7, AMD Phenom), která je pro všechny jádra společná a většinou má velikost několik megabajtů [MB].

## 1.5 Operační paměť RAM

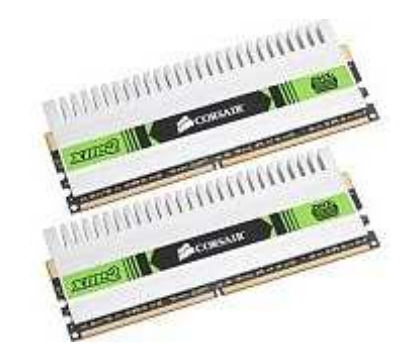

Obrázek 12: Operační paměť Corsair XMS2 DHX

http://www.czechcomputer.cz/product.jsp?artno=46054

Operační paměť RAM neboli krátkodobá paměť, která umožňuje zápisy a čtení přesně takové, jaké potřebuje náš operační systém.

 $\overline{a}$ 

<sup>2)&</sup>lt;br>
(Editoval MARIENKA, Michal.) *Procesor*. Wikipedie otevřená encyklopedie. Dostupný z WWW: <http://cs.wikipedia.org/wiki/Procesor>.

<sup>3)</sup> DOSEDLA, Martin. Architektura počítačů. Strana 36. c2007. Dostupný z WWW: <http://www.ped.muni.cz/wtech/elearning/arp.pdf>.

Operační paměť RAM je energeticky závislá, tj. její obsah musí být neustále obnovován přívodem energie a při jejím výpadku se ztrácí. Paměti lze rozdělit na dva typy:

#### • SDR RAM.

Statické RAM, jsou součástí starých počítačů, lze je stále ještě koupit, ovšem jejich cena je příliš vysoká. Za srovnatelnou cenu lze pořídit moduly typu DDR3 s až o 300 % vyšší kapacitou.

#### • DDR RAM.

Dynamické RAM, dnes existují tři typy těchto pamětí: DDR, DDR2, DDR3. Rozdělení je od nejstaršího typu po nejnovější. Z technologického hlediska jsou operační paměti typu DDR3 schopny pracovat na nejvyšších frekvencích s nejnižším pracovním napětím za cenu horšího časování.

Mezi důležité technické parametry operačních pamětí patří:

- Kapacita [MB] (dnes nejprodávanější 2-4GB DDR2).
- Pracovní frekvence [MHz] (dnes nejprodávanější 800MHz DDR2).
- Časování, CAS latency [CL] (čím nižší hodnota, tím lepší, většinou CL5-CL4 u DDR 2).
- Napájecí napětí [V] (zpravidla 1.8V u DDR2).

## 1.6 Pevný disk

Obrázek 13: Pevný disk Seagate Barracuda 7200.11

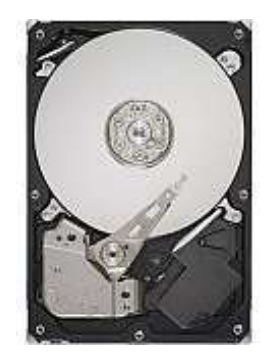

http://www.czechcomputer.cz/product.jsp?artno=48076

Pevný disk neboli stálá paměť našeho počítače. Pevný disk je mechanický, funguje na principu magnetizace materiálu a pracuje se dvěma stavy informace 0 a 1. Disková jednotka je zařízení, které umožňuje operačnímu systému využívat paměťové médium pro zápis a čtení. Skládá se z disku s vrstvou citlivého materiálu, ze synchronního motorku, z vystavovacího mechanismu a ze čtecí a záznamové hlavy.

Interní pevné disky lze dle rozhraní rozdělit na dva typy:

- PATA.
- SATA.

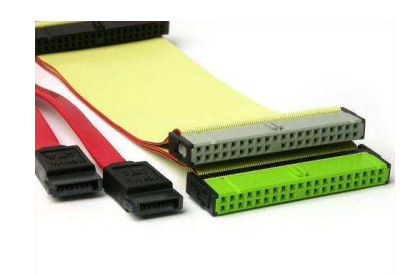

Obrázek 14: Kabeláž rozhraní SATA (vlevo) a PATA (vpravo)

http://img.hexus.net/v2/dvdoctor/technobackground/sata/Sata03\_TN.jpg

,,V dnešní době rozhraní ATA (PATA-Parallel ATA) pomalu ustupuje novějšímu SATA (SATA2). Hlavní rozdíl je především v konektoru a ve způsobu zapojení, kdy na jeden kanál ATA řadiče můžete zapojit dva pevné disky (Master a Slave), u SATA je na každém

kanálu pouze jeden disk." ,,Nové SATA2 disky disponují technologií hot-swap, což umožňuje vypojit disk za běhu počítače. Další výhodou SATA disků je technologie NCQ - disk sám zjistí, jak bude číst data tak, aby jich přečetl co nejvíce s co nejmenším počtem otáček.

Pokud srovnáte přenosové rychlosti, u SATA naměříte zajímavější hodnoty. Jedním z nejdůležitějších rozdílů mezi PATA a SATA je šířka sběrnice, potažmo šířka spojovacího kabelu. V případě klasického rozhraní PATA se jedná o 80 žilový kabel (polovina jsou zemnící vodiče), u SATA se jedná o značně užší - sedmižilový kabel. To však není jediné odlišení: rozdílné jsou vlastnosti sběrnice, její frekvence, způsob komunikace mezi řadičem a diskem, časování přenosu dat, přenos řídících povelů nebo kontrola integrity dat. Podstatně lepší akcelerace poskytuje SATA2 rozhraní."4)

,,Pro zvýšení kapacity, výkonu a spolehlivosti jsou pevné disky seskupovány do tzv. diskových polí – RAID. Základem je řadič, ke kterému jsou připojeny přes několik kanálů jednotlivé disky. Řadič je propojen standardním rozhraním s počítačem a simuluje existenci jednoho velkého rychlého disku. Interní organizace dat v diskovém poli závisí na jeho typu."<sup>5)</sup>

Mezi důležité technické parametry pevného disku patří:

- Kapacita [GB] (dnes nejprodávanější 500GB).
- Rychlost otáčení ploten [RPM] (nejčastěji 7200 otáček za minutu).
- Průměrný vyhledávací čas [ms] (např. 11,6ms).
- Vyrovnávací paměť [MB] (např. 32MB).

 $\overline{a}$ 4) Portál hshop.cz. Rozdíly mezi rozhraním IDE, ATA a SATA. c2009. Dostupný z WWW: <http://www.hshop.cz/Rozdily-mezi-rozhranim-IDE-ATA-a-SATA\_a23.html>.

<sup>5)</sup> BENEŠ, Vladimír. Technická infrastruktura a síťové technologie. Strana 72. Bankovní institut, a.s., 2005. ISBN: 80-7265-063-7.

## 1.7 Optická mechanika

Obrázek 15: Optická mechanika Samsung SH-S203

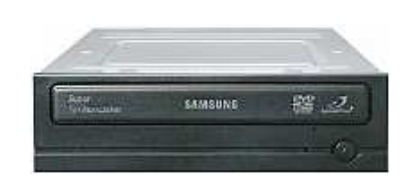

http://www.czechcomputer.cz/product.jsp?artno=50575

Optická mechanika slouží ke čtení, ale i zápisu dat na média v daném formátu. Tento proces probíhá za pomoci laserového paprsku. Z hlediska formátu jsou dnes nejpoužívanější optické mechaniky podporující jeden nebo více z formátů CD, DVD, Bluray a pracují na rozhraní IDE, SATA nebo USB.

### 1.7.1 CD mechanika

Obrázek 16: Logo CD

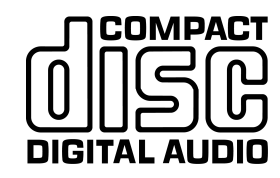

http://slovnikmidi.info/data/large/cd\_audio.gif

Dnes už se samotné CD mechaniky jako takové doprodávají. Jedná se o nejstarší typ optických mechanik. Rychlost CD mechaniky je dána násobkem základní rychlosti 150KB/s, tedy např. CD mechanika s rychlostí čtení 52x má maximální rychlost čtení dat 7800KB/s. Kapacita běžného média CD je 700MB až 800MB.

Rozlišujeme:

- Mechanika CD-ROM (umožňuje pouze čtení).
- Mechanika CD-RW (umožňuje *čtení, zápis a přepis*).
- Prázdné médium CD-R (je *zapisovatelné* a pokud jeho kapacita není zcela využita a po vypálení není uzamčeno je připisovatelné).

• Médium CD-RW (je zapisovatelné, připisovatelné, přepisovatelné a lze jeho obsah samozřejmě také vymazat. Životnost bývá zpravidla 1000 a více proveditelných úkonů).

### 1.7.2 DVD mechanika

Obrázek 17: Logo DVD

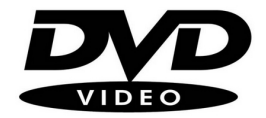

http://www.njracquetball.com/2%20-%20LOGOS/dvd-logo.png

DVD mechaniky jsou dnešním standardem. Jejich výhodou je zpětná kompatibilita s CD médii. Základní rychlost DVD mechaniky je 1350kB/s, tedy 9x vyšší než u CD mechaniky. Kapacita běžného jednovrstvého DVD média je 4,7GB, kapacita běžného dvouvrstvého DVD média je 8,5GB. U DVD existují dva standardy zápisu a druhů médií R- (starší) a R+ (novější), které se liší pouze použitou technologií.

Rozlišujeme:

- Mechanika DVD-ROM (umožňuje pouze čtení. Většina je kompatibilní s oběma standardy R- a R+).
- Mechanika DVD-RW (umožňuje *čtení, zápis a přepis*. Většina je kompatibilní s oběma standardy R- a R+).
- Prázdné jednovrstvé médium DVD-R, DVD+R (je zapisovatelné a pokud jeho kapacita není zcela využita a po vypálení není uzamčeno je připisovatelné).
- Prázdné dvouvrstvé médium DVD-R, DVD+R (je zapisovatelné a pokud jeho kapacita není zcela využita a po vypálení není uzamčeno je připisovatelné).
- Médium DVD-RW, DVD+RW (je zapisovatelné, připisovatelné, přepisovatelné a lze jeho obsah samozřejmě také vymazat. Životnost bývá zpravidla 1000 a více proveditelných úkonů).
- Technologie LightScribe (slouží k popisu CD a DVD médií v 256 odstínech za pomoci laseru, k použití technologie je zapotřebí LightScibe médium a kompatibilní mechanika).

• Technologie DVD-RAM (slouží k libovolným operacím s daty, lze ji využívat podobně jako pevný disk např. pro zálohu dat. K použití technologie je zapotřebí DVD-RAM médium a kompatibilní mechanika).

### 1.7.3 Blu-ray mechanika

Obrázek 18: Logo Blu-ray

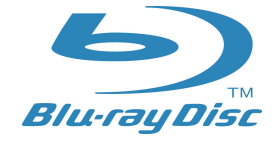

http://ocean-video.de/online-shop/grafik/hauptseite/BD\_logo\_blue.jpg

Blu-ray mechaniky využívají pokročilých technologií. Označení Blu-ray je převzato podle modré barvy laseru. Blu-ray mechaniky Jsou opět zpětně kompatibilní s médii CD a DVD. Blu-ray média mohou pojmout až 25GB dat v jednovrstvé verzi, a až 50GB dat v dvouvrstvé verzi.

Za vývojem této technologie stojí firmy jako např. Sony, Panasonic, Philips a LG.

Rozlišujeme:

- Mechanika BD-ROM (umožňuje pouze čtení).
- Mechanika BD-RE (umožňuje *čtení, zápis a přepis*).
- Prázdné jednovrstvé médium BD-R (je zapisovatelné a pokud jeho kapacita není zcela využita a po vypálení není uzamčeno je připisovatelné).
- Prázdné dvouvrstvé médium BD-R (je zapisovatelné a pokud jeho kapacita není zcela využita a po vypálení není uzamčeno je připisovatelné).
- Médium BD-RE (je zapisovatelné, připisovatelné, přepisovatelné a lze jeho obsah samozřejmě také vymazat. Životnost bývá zpravidla 1000 a více proveditelných úkonů).

## 1.8 Přídavné karty

Přídavné karty se umísťují do rozšiřujících slotů základní desky. Mezi dnes nejpoužívanější typy slotů pro přídavné karty patří:

- PCI (např. pro zvukovou síťovou nebo televizní kartu).
- PCI-E 1x (např. pro síťovou nebo televizní kartu).
- AGP (starší typ slotu speciálně pro grafickou kartu).
- PCI-E 16x (novější typ slotu speciálně pro grafickou kartu).

### 1.8.1 Grafická karta

 $\overline{a}$ 

Obrázek 19: Grafická karta MSI NX8800GTX-T2D768E-HD

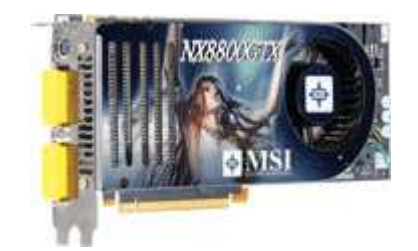

http://global.msi.com.tw/index.php?func=proddesc&maincat\_no=130&cat2\_no=136&prod\_no=1090

,,Grafické karty toho dnes zvládnou mnohem víc než jen zobrazovat počítačové hry. GPU mají na starosti plynulé přehrávání videa ve vysokém rozlišení, umí rychle počítat složité matematické kalkulace a lze s nimi v reálném čase vytvářet realistické 3D scény. Výkon současných generací grafických karet od nVidie i ATI, potažmo AMD je ohromující. Nový GPU od firmy nVidia nese název GT200 a můžeme jej najít v kartách s modelovým označením GeForce GTX260 a GeForce GTX280. V případě ATI jsou nejvýkonnější grafické čipy pojmenovány RV770 a můžeme se s nimi setkat v kartách Radeon HD4850 a Radeon HD4870."6)

<sup>6)&</sup>lt;br>LITTSCHWAGER, Thomas. Jak pracují špičkové grafické karty. (Článek vyšel v časopisu CHIP 11/2008.) Dostupný z WWW: <http://www.chip.cz/cs/clanky/jak-pracuji-spickove-graficke-karty.html>.

Mezi důležité technické parametry grafické karty patří:

- Rychlost grafického čipu [MHz] (např. 610MHz).
- Počet stream procesorů (např. 128).
- Počet raster procesorů (např. 24).
- Typ grafické paměti [DDR-DDR5] (např. DDR3).
- Velikost grafické paměti [MB] (např. 768MB).
- Rychlost grafických pamětí [MHz] (např. 2000MHz).
- Šířka paměťové sběrnice [bit] (např. 384bitů).
- Propustnost pamětí [GB/s] (např. 96GB/s).
- Rozhraní (nejčastěji PCI-E nebo starší AGP).
- Porty (nejčastěji DVI-out nebo starší Video-out).

#### 1.8.2 Zvuková karta

Obrázek 20: Zvuková karta Creative Labs X-Fi XtremeGamer Fatal1ty Professional Series

http://www.czechcomputer.cz/product.jsp?artno=41108

Zvuková karta slouží pro vstup a výstup zvukového signálu, obsahuje převodníky, které mění digitální signál na analogový a analogový signál na digitální. Převedený signál je poté přiveden na výstup zvukové karty. Nejčastěji používaným výstupem je tzv. sluchátkový výstup o průměru 3,5mm, bývá označen zelenou barvou. Nejčastěji používaným vstupem je vstup pro mikrofon, taktéž o průměru 3,5mm, bývá označen barvou růžovou.

Mezi důležité technické parametry zvukové karty patří:

- Maximální dostupná konfigurace reproduktorů (dnes nejčastěji 7.1).
- Převodníky A/D a D/A [bit] (např. 24bitů).
- Maximální vzorkovací frekvence [KHz] (např. 192KHz).
- Odstup signál/šum [dB] (např. 109dB).
- Technologie (např. CMSS-3D Surround, Dolby Digital, DTS, THX Certification, EAX Advanced HD, ASIO, X-RAM).

### 1.9 Periferie

Periferie jsou části hardwaru oddělené od vlastního počítače.

Periferie lze rozdělit to tří kategorií na:

- Vstupní zařízení (např.: klávesnice, myš, mikrofon, skener).
- Výstupní zařízení (např.: monitor, reproduktory, tiskárna).
- Vstupně-výstupní zařízení (např. modem, multifunkční tiskárna).

### 1.9.1 Klávesnice

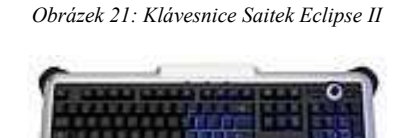

http://www.czechcomputer.cz/product.jsp?artno=40255

Klávesnice je vstupní zařízení sloužící ke vkládání znaků do počítače a jeho ovládání.

Klávesnice lze rozdělit podle typu konektoru na PS/2 a USB a podle připojení na drátové a bezdrátové.

Součástí klasické, základní evropské klávesnice je 102 kláves, současné klávesnice mají ale většinou kláves více.

Tyto doplňkové klávesy, mohou mít různé funkce jako např.: uspání počítače, regulace hlasitosti, spuštění určité aplikace atd. Některé doplňkové klávesy bývají pro lepší personalizaci programovatelné.

Součástí nadstandardní výbavy klávesnice může být např.: opěrka zápěstí, ergonomické tvarování, rolovací kolečko, podsvícené klávesy, dotykové klávesy či LCD display sloužící např. k zobrazování času či jiných informací např. o hře.

### 1.9.2 Myš

Obrázek 22: Myš Razer Copperhead tempest blue

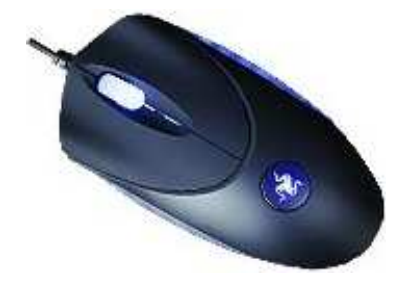

http://www.czechcomputer.cz/product.jsp?artno=33710

Myš je vstupní polohovací zařízení sloužící především k ovládání grafických operačních systémů a aplikací.

Současným standardem jsou dvě tlačítka a jedno rolovací kolečko. Nadstandardem jsou myši, které mají navíc další programovatelná tlačítka většinou na boční straně myši či další rolovací kolečko pro např. horizontální posun.

Myši pro profesionální hráče jsou charakteristické vysokým rozlišením až 4000dpi a mohou být vybaveny např. integrovanou pamětí pro různé herní profily či systémem pro změnu hmotnosti za pomoci závažíček.

Myši lze rozdělit čtyřmi způsoby:

- 1) Podle typu konektoru na: PS/2 a USB.
- 2) Podle připojení na: drátové a bezdrátové.
- 3) Podle senzoru na: optické a laserové.
- 4) Podle velikosti na: menší pro notebook a větší pro běžný počítač.

### 1.9.3 Monitor

Obrázek 23: Monitor Acer AL1951bs

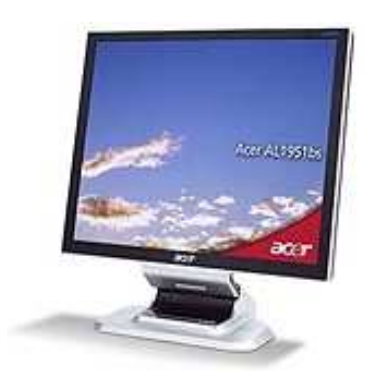

http://www.czechcomputer.cz/product.jsp?artno=33721

Monitor je výstupní zařízení sloužící k převedení počítačových informací do obrazové podoby. V dnešní době dominují trhu monitory LCD, které fungují na principu polarizujících krystalů. Za pomoci elektrického proudu dochází ke změnám množství světla vyzařovaného výbojkou. Rozlišení udává počet pixelů, jeden pixel je jeden obrazový bod. Mezi hlavní výhody LCD monitoru patří malá hloubka, nízká hmotnost, nízká spotřeba a dále také, že LCD monitor nebliká, svítí stále. Má sice obnovovací frekvenci, ale ta určuje pouze frekvenci překreslování pixelů potřebných pro změnu obrazu. Mezi nevýhodu může patřit rozlišení. Obrazovka se vyrábí tak, že je optimalizovaná pouze pro jedno nativní rozlišení, které je zároveň rozlišením maximálním. Při jeho změně (snížení) dochází k přepočítávání obrazu, a tak se zhoršuje jeho kvalita. Další nevýhodou je riziko vadného pixelu.

Mezi důležité technické parametry LCD monitoru patří:

- Úhlopříčka obrazovky [palce] (např. 19 palců).
- Nativní rozlišení (např. 1280x1024).
- Doba odezvy [ms] (např. 6ms).
- Jas  $[cd/m^2]$  (např. 300 $cd/m^2$ ).
- Kontrast  $[:1]$  (např. 700:1).
- Pozorovací úhly [°] (např. 150° horizontálně, 135° vertikálně).
- Spotřeba [W] (např. 50W).
- Vstupy (např. VGA, DVI, HDMI).

#### 1.9.4 Tiskárna

Klasická tiskárna je vstupní zařízení, které přenáší informace z počítače většinou na papír.

Existuje však několik typů tiskáren jako například: inkoustové tiskárny, laserové tiskárny, ale i multifunkční tiskárny.

#### 1.9.4.1 Inkoustová tiskárna

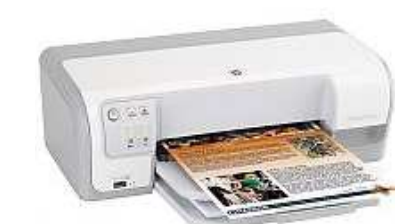

Obrázek 24: Inkoustová tiskárna Hewlett-Packard Deskjet D4360

http://www.czechcomputer.cz/product.jsp?artno=40377

Inkoustové tiskárny můžeme rozdělit na bublinkové (dříve používané) a tryskové (používaná nyní). Jako náplň slouží tzv. cartridge, ve které je inkoust a až 64 trysek, které se otevírají a zavírají pomocí proudu a poté tryskají inkoust na papír.

Inkoustové tiskárny patří vůbec k nejpoužívanějším tiskárnám v domácnostech. Ze zmiňovaných třech má nejlevnější tisk, dalším pozitivem je dostatečná rychlost tisku, barevnost, nízká cena a možnost tisku fotek.

Mezi důležité technické parametry inkoustové tiskárny patří:

- Rozlišení pro černý tisk [pixelů] (např. 1200 x 1200).
- Rozlišení pro barevný tisk [pixelů] (např. 4800 x 1200).
- Rychlost černého tisku [stran/min] (např. 30).
- Rychlost barevného tisku [stran/min] (např. 23).
- Kvalita tisku [DPI] (např. 1200).

#### 1.9.4.2 Laserová tiskárna

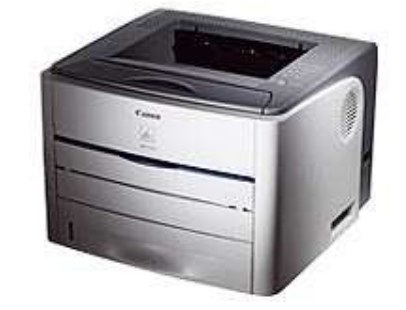

Obrázek 25: Laserová tiskárna Canon LBP-3300

http://www.czechcomputer.cz/product.jsp?artno=31663

Jedná se o tiskárnu s nejkvalitnějším, nejrychlejším, ale nejdražším tiskem. Jako náplň slouží tzv. toner. Toner obsahuje saze a tisk probíhá tak, že se za pomoci neonu a statické elektřiny papír ozáří na určitých místech, na která se pak saze nalepí. Do tiskárny lze běžně použít formát papíru až A3.

#### 1.9.4.3 Multifunkční tiskárna

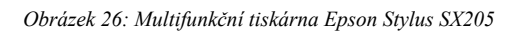

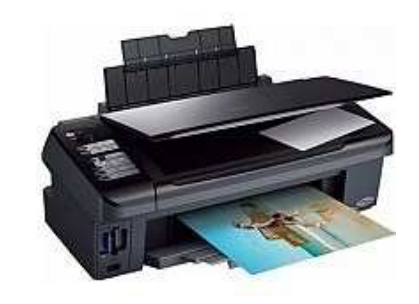

http://www.czechcomputer.cz/product.jsp?artno=38966

Multifunkční tiskárna je vstupní i výstupní zařízení zároveň. Je spojením hned několika užitečných věcí. Většinou to bývá tiskárna, skener a kopírka. Součástí dražších typů může být např. FAX, čtečka paměťových karet a malý barevný LCD display sloužící např. pro přímé zobrazení fotek z paměťové karty, bez nutnosti zapínat počítač.

# 2 Pracovní stanice

Pracovní stanice neboli počítač bývá zpravidla reprezentován plechovou skříní obsahující příslušné součástky a periferiemi. Prakticky všechny komponenty přímo ovlivňují výkon počítače, a proto je třeba pracovní stanice rozlišovat z hlediska využití.

Existuje několik typů počítačů např.:

- Kancelářský počítač.
- Multimediální počítač.
- Herní počítač.

## 2.1 Kancelářský počítač

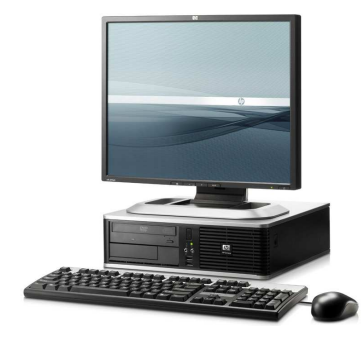

Obrázek 27: Kancelářský počítač

http://www.hp.com/hpinfo/newsroom/feature\_stories/2007/images/07business-2.jpg

Kancelářský počítač má sloužit pro základní kancelářské práce jako je získávání informací z internetu a vytváření dokumentů, a tak se od kancelářského počítače se nevyžaduje vysoký výkon. Mezi nejdůležitější faktory kancelářského počítače patří cena a spotřeba. Kancelářskému počítači postačí základní procesor, 1-2GB operační paměti, integrovaná nebo low-end přídavná grafická karta. Dostačující také bude dnešní základní kapacita pevného disku, tedy 80GB a základní vypalovací optická mechanika s podporou DVD. Součástí by však měl být kvalitnější monitor, ze kterého nebolí oči.

## 2.2 Multimediální počítač

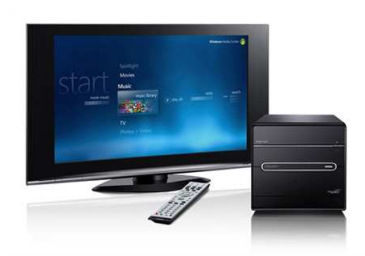

#### Obrázek 28: Multimediální centrum

http://www.pclaunches.com/entry\_images/1108/05/shuttle\_xpc-7800H-1.jpg

Multimediální počítač slouží především ke sledování filmů, poslechu hudby, prohlížení fotek, popřípadě k editaci multimediálních souborů. Mezi nejdůležitější faktory multimediálního počítače patří tedy multimédia a rendering. Součástí multimediálního počítače by měl být v první řade monitor s velkou úhlopříčkou, alespoň střední třída procesoru, 2-4GB operační pamětí, mainstream grafická karta a objemný pevný disk. Pro nadšence sledování filmů ve vysoké kvalitě by neměla chybět Blu-ray optická mechanika. Oblíbené jsou multimediální počítače v malé počítačové skříni typu barebone nebo cube. Jejich elegantní vzhled se skvěle hodí např. do obývacího pokoje, kde při propojení počítače s televizorem můžeme získat skvělé multimediální centrum. K dostání jsou samozřejmě také dálková ovládání a reproduktory s konfigurací až 7.1.

## 2.3 Herní počítač

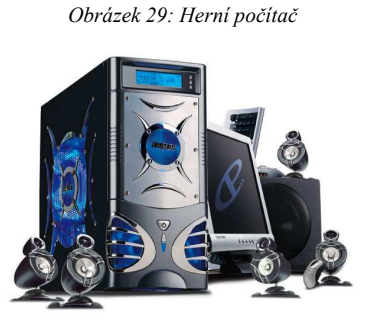

http://hykra.com/images/gamingpc.jpg

Herní počítač slouží především k hraní graficky náročných her. Mezi nejdůležitější faktor herního počítače patří co nejvyšší herní výkon. Ten zpravidla poskytují komponenty vyšší cenové relace. Součástí herního počítače by tedy měl být procesor vyšší třídy (Zatím

pro většinu her postačují dvě jádra.), 4-8GB operační paměti (Pro více jak 3GB operační paměti je potřebný 64-bitový operační systém, jinak bude kapacita uměle snížena.), rychlý pevný disk a samozřejmě high-end grafická karta nebo grafických karet více. (Pozor, ne všechny hry podporují více grafických karet. V lepším případě druhá grafická karta nepřinese žádný nárůst výkonu, v horším případe se hra nespustí, dokud režim více grafických karet nevypneme.) Za zvážení stojí také velikost monitoru. Čím větší monitor je, tím vetší je také nativní rozlišení, které může omezit výkon počítače nebo dokonce nemusí být ani samotnou hrou podporováno, a tak nezbývá nic jiného, nežli rozlišení snížit, přičemž klesne kvalita obrazu. Pro nadšence bych se zmínil o internetové aplikaci (viz. odkaz), za pomoci které lze určit jak výkonný zdroj bude vyžadovat budoucí sestava.

\* http://extreme.outervision.com/psucalculatorlite.jsp

## 2.4 Trend v oblasti pracovních stanic

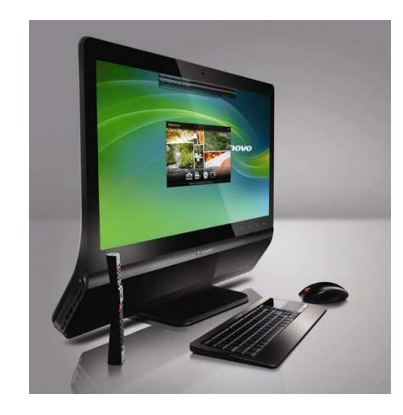

Obrázek 30: All-in-one PC

http://cdr.cz/picture/46600/large

,,Vypadá to, že po netboocích a nettopech tu máme možná další segment počítačového trhu, kde zatím vládl především Apple s jeho iMacem, kterému asi budeme říkat all-in-one PC, ostatně už loni v létě s oznámením Asus Eee Monitoru se říkalo, že právě tyto počítače budou hitem následujících let. LCD monitor s integrovaným počítačem, ke kterému už stačí připojit jen klávesnice a myš letos pravděpodobně nabídne nejedna firma, my jsme vám v březnu představili třeba BenQ nScreen. Pověstné zdroje serveru DigiTimes totiž informují, že nové modely takových počítačů připravují společnosti Acer a Lenovo. $\cdot^{7}$ 

 $\overline{a}$ 

<sup>7)</sup> Portál cdr.cz. Acer a Lenovo chystají nová all-in-one PC. Dostupný z WWW:

<sup>&</sup>lt;http://www.cdr.cz/a/26834>

## 2.5 Trend prodeje notebooků a desktopů

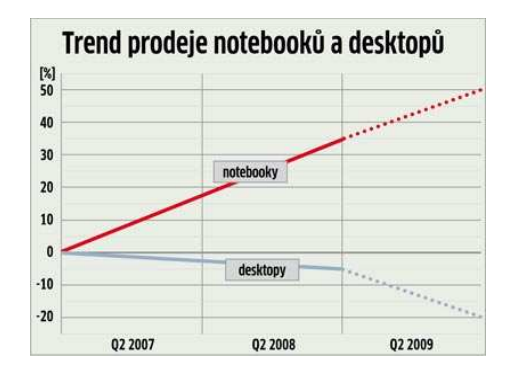

Obrázek 31: Trend prodeje notebooků a desktopů

http://www.chip.cz/cs/clanky/notebooky-trendy-2009.html

Obrázek je důkazem skutečnosti, že prodej notebooků dominuje nad stolními počítači.

## 2.6 Trend v oblasti procesorů AMD

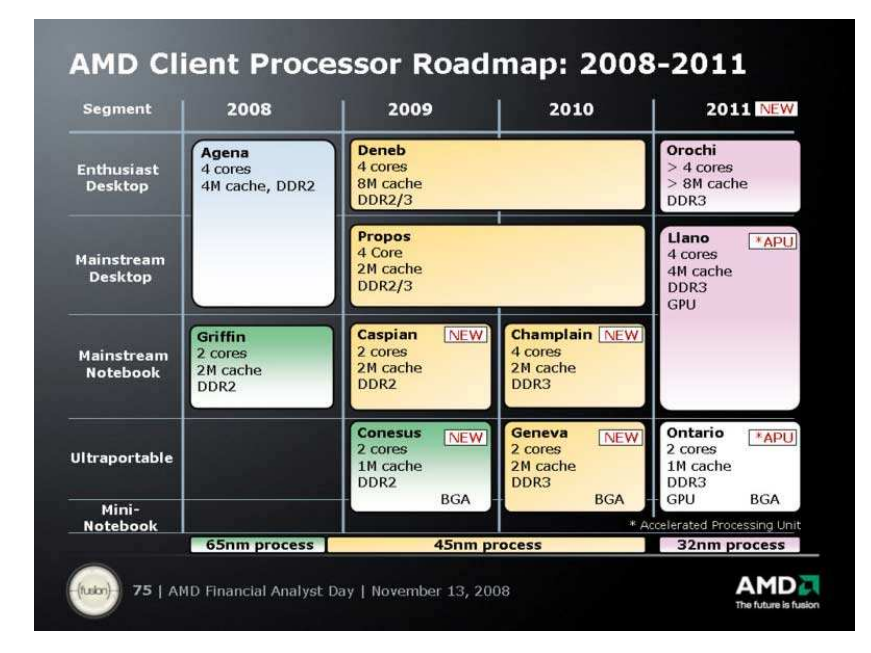

Obrázek 32: Předpokládaný vývoj procesorů AMD

http://news.softpedia.com/images/extra/NEWS/large/AMDRoadmap\_24large.jpg

Z předpokládaného vývoje procesorů AMD je zřejmé, že bude pokračovat trend zvyšování počtu jader procesoru, dále dojde ke zvyšování kapacity cache paměti, k úplnému přechodu na novější typ operačních pamětí DDR3 a v neposlední řade ke zdokonalení výrobního procesu na 32nm.

## 3 Notebooky

Notebook je označení pro přenosný počítač, který je využitelný zejména jako mobilní pracovník. V poslední době se výkon notebooků zvyšuje natolik, že jsou již ve většině případů schopny plně nahradit stolní počítač. Trendem je doplňování notebooků o externí monitor, klávesnici a myš. Toto doplnění poskytne ideální pracovní podmínky v místě, kde je notebook nejvíce využíván a v případě potřeby jej lze kdykoliv odpojit a vzít s sebou.

Notebooky lze rozdělit podle velikosti na:

• Netbooky (cca  $9-10$ <sup>\*</sup>, cca  $0,99-1,5kg$ ).

Obrázek 33: Netbook Acer Aspire One

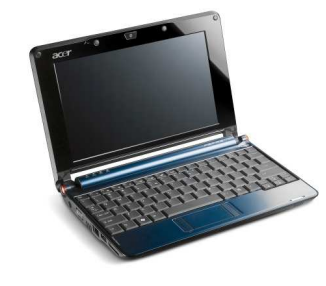

http://www.geekzone.co.nz/images/news/AcerAspireOne.jpg

• Notebooky (cca  $11-18$ <sup>2</sup>, cca  $1,19-5kg$ ).

Obrázek 34: Notebook Hewlett-Packard 550

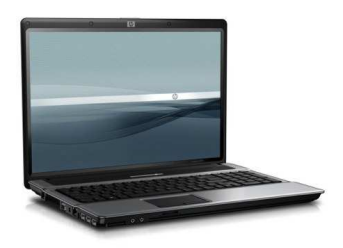

http://www.sistemarb.com.ar/catalog/images/Note\_HP\_550\_jpg.jpg

### 3.1 Netbooky

Netbooky jsou dostupné notebooky, které se dají sehnat již od necelých 5 000 Kč bez DPH i s operačním systémem Microsoft Windows XP Home. Jejich hlavní výhodou je tedy nízká cena, nízká váha a výborná mobilita. Výdrž baterie je srovnatelná jako u běžných notebooků, hodnota výdrže baterie se běžně pohybuje do 3 hodin provozu. Netbooky jsou vybaveny základními funkcemi včetně bezdrátového připojení Wi-Fi.

Mezi nevýhody patří absence optické mechaniky, kterou však lze dokoupit v externí podobě, dále malé rozměry klávesnice a nízký výkon postačující pouze pro menší kancelářské práce a internet. Většina netbooků disponuje procesorem Intel Atom, grafickou kartou Intel GMA 950, operační pamětí 1GB DDR2 a pevným diskem 160GB nebo 16GB SSD.

### 3.2 Notebooky

Postupem času začal být sortiment notebooků natolik rozšiřován, že je třeba notebooky rozlišovat nejen podle jejich velikosti, ale také podle jejich využití.

Notebooky tedy lze dále rozdělit dle využití na:

- Kancelářské notebooky.
- Manažerské notebooky.
- Multimediální notebooky.

#### 3.2.1 Kancelářské notebooky

I nejlevnější momentálně dostupné kancelářské notebooky budou často mnohem výkonnější nežli nejlepší notebooky minulých let. Téma rychlého stárnutí je běžné a známé pro veškerou elektroniku. Pokud je tedy hledán kancelářský notebook pro běžnou práci jako je získávání informací z internetu a psaní, jistě si každý uživatel vystačí s tím nejlevnějším, co trh nabízí, tedy s kancelářským notebookem za cenu kolem cca 8 000 Kč bez DPH s operačním systémem Linpus Linux. Výhodou je, že nemusíme obávat o nedostatek výkonu. Většinou nám zcela vystačí notebook s úhlopříčkou 15 palců, jednojádrovým procesorem a 1-2GB operační paměti dle operačního systému. Dnešním základem kancelářského notebooku je pevný disk o kapacitě 160GB, DVD vypalovačka a možnost konektivity přes bezdrátové rozhraní Wi-Fi. Integrována je zpravidla grafická karta ve verzi X3100 nebo 4500M od společnosti Intel, která však samozřejmě není vhodná pro hraní graficky náročnějších her. Mezi nevýhodu levných kancelářských notebooků patří často slabá baterie s malou výdrží kolem až 2,5 hodin. Chybět by neměla webkamera a mikrofon.

#### 3.2.2 Manažerské notebooky

Manažerské notebooky jsou často notebooky řazené do střední až vyšší třídy. Nejlevnějšího zástupce s operačním systémem Microsoft Windows Vista Business by jsme hledali za cenu někde kolem 12 000 Kč bez DPH. Místo jednojádrových procesorů zde disponují procesory vícejádrové. Standardem je operační paměť o velikosti 2 nebo až 4GB u dražších modelů. Kapacita pevného disku se pohubuje v hodnotách kolem 250 až 320GB, DVD vypalovačka a možnost konektivity přes bezdrátové rozhraní Wi-Fi je stejně jako u kancelářských notebooků samozřejmostí. Grafické čipy v této kategorii nalezneme jak integrované od společnosti Intel, tak nižší třídu samostatných čipů od renomovaných výrobců jako je nVidia a ATi. Výdrž baterie může být oproti kancelářským notebookům až dvojnásobná, obzvláště jedná-li se o specifickou kategorii ultrapřenosných manažerských notebooků. Malé rozměry, nízká hmotnost, pevné a stylové šasi, vysoce výkonné a zároveň úsporné procesory v kombinaci s integrovanou optickou mechanikou a často i rychlým, spolehlivým a úsporným pevným diskem typu SSD. Takto lze zhodnotit ultrapřenosný manažerský notebook vrcholné třídy, jehož cena se pohybuje od 30 000 do 50 000 Kč bez DPH. Novinkou posledních let v oblasti zabezpečení je TPM čip, který dokáže šifrovat data na pevném disku. V kombinaci se správně nakonfigurovanou čtečkou pro otisk prstů lze získat dostačující ochranu pro data a soukromí.

#### 3.2.3 Multimediální notebooky

Multimediální notebooky jsou stejně jako manažerské notebooky střední až vyšší třídy. Nejlevnějšího zástupce této kategorie lze pořídit za cenu cca od 11 000 Kč bez DPH bez operačního systému. Multimediální notebook by měl disponovat vícejádrovým procesorem, alespoň 3GB operační paměti, pevným diskem o kapacitě 320 až 500GB a samostatným grafickým čipem od renomovaného výrobce nVidia či ATi. DVD vypalovačka a možnost konektivity přes bezdrátové rozhraní Wi-Fi je stejně jako u kancelářských notebooků i manažerských notebooků samozřejmostí, dražší typy disponují rozhraním HDMI nebo také moderní optickou mechanikou Blu-ray. Je-li vyžadován opravdový vrchol multimediálního notebooku, který je schopen plně nahradit stolní, ale i herní počítač, existují notebooky s úhlopříčkou až 18 palců a rozlišením 1920x1080 pixelů. Cena takovýchto notebooků začíná na částce kolem 20 000 Kč bez DPH a končí až za hranicí 60 000 Kč bez DPH.

### 3.3 Test vybraných mobilních procesorů současnosti

Test, ve kterém se každý procesor účastnil kódování dvouminutového video klipu probíhal za pomoci nástroje TMPGEnc 4.0 Xpress a kodeku XviD 1.1.2. (Stejné pořadí potvrdil i test s kodekem DivX 6.6.1.) Srovnání potvrzuje momentální dominanci firmy Intel.

| Procesor                   | Informace (jádro, frekvence, čipsetm socket, L1, L2 cache) | $\text{čas}$ [s] |
|----------------------------|------------------------------------------------------------|------------------|
| Intel Core 2 Extreme X7800 | Merom, 2600/800MHz, GM965, Socket 479, 32+32kB, 4MB        | 378              |
| Intel Core 2 Duo T7700     | Merom, 2400/800MHz, GM965, Socket 479, 32+32kB, 4MB        | 406              |
| Intel Core 2 Duo T7500     | Merom, 2200/800MHz, GM965, Socket 479, 32+32kB,4 MB        | 440              |
| Intel Core 2 Duo T7300     | Merom, 2000/800MHz, GM965, Socket 479, 32+32kB,4 MB        | 458              |
| AMD Turion 64 X2 TL-68     | Tyler, 2400/800MHz, KT690, Socket S1, 64+64KB,1MB          | 542              |
| Intel Core 2 Duo L7500     | Merom, 1600/800MHz, GM965, Socket 479, 32+32kB, 4MB        | 543              |
| AMD Turion 64 X2 TL-66     | Tyler, 2300/800MHz, KT690, Socket S1, 64+64KB,1MB          | 546              |
| AMD Turion 64 X2 TL-64     | Tyler, 2200/800MHz, KT690, 628, Socket S1, 64+64KB, 1 MB   | 578              |
| AMD Turion 64 X2 TL-62     | Tyler, 2100/800MHz, KT690, 600, Socket S1, 64+64KB, 1 MB   | 600              |
| Intel Core 2 Duo L7300     | Merom, 1400/800MHz, GM965, 667, Socket 479, 32+32kB, 4MB   | 608              |
| AMD Turion 64 X2 TL-60     | Tyler, 2000/800, KT690, 667, Socket S1, 64+64KB, 1MB       | 619              |
| AMD Turion 64 X2 TL-56     | Tyler, 1800/800, KT690, 600, Socket S1, 64+64KB, 1MB       | 679              |

Tabulka 1: Srovnání mobilních procesorů

http://www.tomshardware.com/charts/mobile-cpu-charts/Xvid-1.1.2,493.html

## 3.4 Velký test mobilních grafických karet současnosti

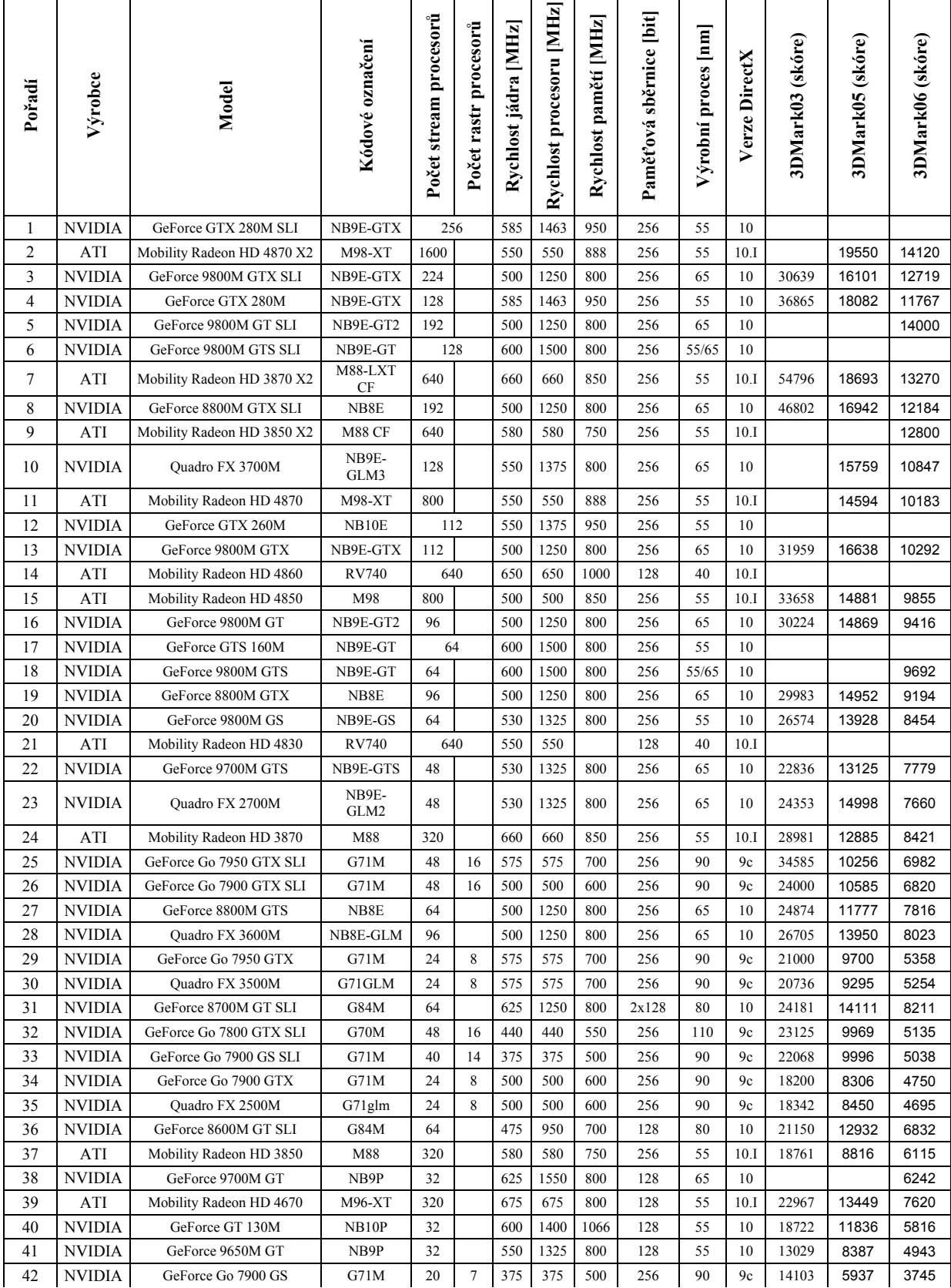

Tabulka 2: Srovnání mobilních grafických karet, část 1/3. Tabulka je založena na c. 3213 testech prováděných portálem notebookcheck.net.

Tabulka 2: Srovnání mobilních grafických karet, část 2/3. Tabulka je založena na c. 3213 testech prováděných portálem notebookcheck.net.

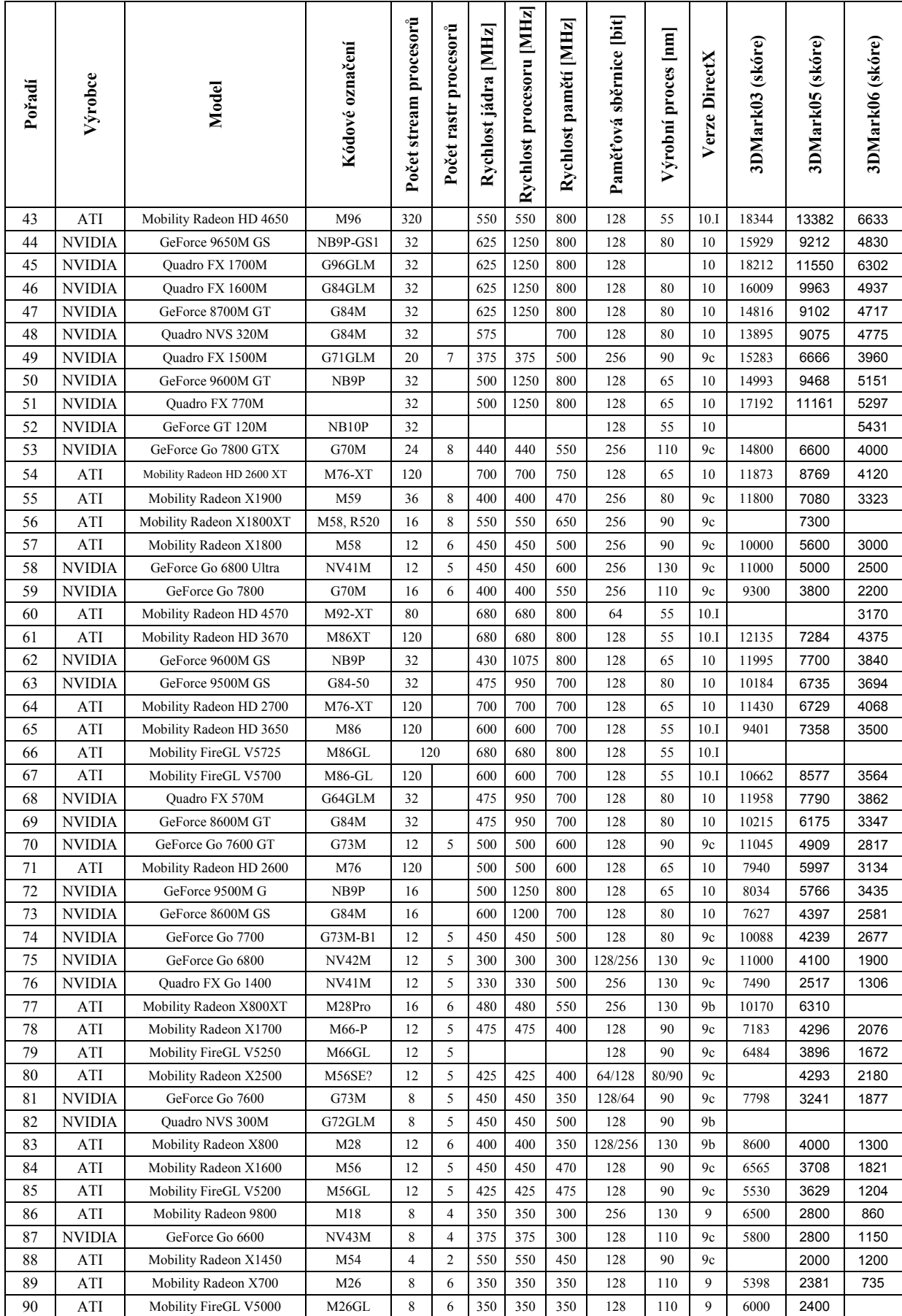

Tabulka 2: Srovnání mobilních grafických karet, část 3/3. Tabulka je založena na c. 3213 testech prováděných portálem notebookcheck.net.

| Pořadí | Výrobce       | Model                      | Kódové označení             | Počet stream procesorů | Počet rastr procesorů | Rychlost jádra [MHz] | Rychlost procesoru [MHz] | Rychlost pamětí [MHz] | Paměťová sběrnice [bit] | Výrobní proces [nm] | Verze DirectX | 3DMark03 (skóre) | 3DMark05 (skóre) | 3DMark06 (skóre) |
|--------|---------------|----------------------------|-----------------------------|------------------------|-----------------------|----------------------|--------------------------|-----------------------|-------------------------|---------------------|---------------|------------------|------------------|------------------|
| 91     | <b>NVIDIA</b> | GeForce G 110M             | NB10M                       | 16                     |                       | 400                  | 1000                     | 700                   | 64                      | 55                  | 10            |                  |                  | 2450             |
| 92     | <b>NVIDIA</b> | GeForce 8400M GT           | G86M                        | 16                     |                       | 450                  | 900                      | 600                   | 128                     | 80                  | 10            | 6640             | 3587             | 1033             |
| 93     | <b>NVIDIA</b> | Quadro NVS 140M            | G84M                        | 16                     |                       | 400                  |                          | 700                   | 64                      | 80                  | 10            | 4557             | 2943             | 1477             |
| 94     | ATI           | Mobility Radeon HD 4530    | M92<br>80                   |                        |                       | 500                  | 500                      | 700                   | 64                      | 55                  | 10.1          |                  |                  |                  |
| 95     | <b>NVIDIA</b> | GeForce G 105M             | NB <sub>10</sub> P          | 8                      |                       | 640                  | 1600                     | 700                   | 64                      | 65                  | 10            |                  |                  | 2200             |
| 96     | <b>NVIDIA</b> | GeForce 9500M GE           | 24                          |                        |                       |                      |                          | 64                    | 65                      | 10.0                |               |                  |                  |                  |
| 97     | <b>NVIDIA</b> | GeForce G 102M             | 16                          |                        |                       |                      |                          |                       |                         | 10.0                |               |                  |                  |                  |
| 98     | <b>NVIDIA</b> | GeForce 9400M (G)          | MCP79MX                     | 16                     |                       | 450                  | 1100                     |                       |                         | 65                  | 10.0          | 5759             | 3919             | 2070             |
| 99     | <b>NVIDIA</b> | GeForce 9400M GeForceBoost |                             | 24                     |                       |                      |                          |                       | 64                      | 65                  | 10            |                  |                  |                  |
| 100    | ATI           | Mobility Radeon HD 3470 X2 | $M82-XT +$<br><b>RS780M</b> | 80                     |                       |                      |                          |                       |                         | 55                  | 10.I          | 5471             | 4527             | 2431             |
| 101    | ATI           | Mobility Radeon HD 3470    | <b>M82-XT</b>               | 40                     |                       | 680                  | 680                      | 800                   | 64                      | 55                  | 10.1          | 4291             | 3947             | 1959             |
| 102    | <b>NVIDIA</b> | GeForce 9300M G            | G96M                        | 16                     |                       | 400                  | 800                      | 600                   | 64                      | 80                  | 10            | 5241             | 3252             | 1958             |
| 103    | <b>NVIDIA</b> | GeForce 9300M GS           | NB9M                        | 8                      |                       | 550                  | 1400                     | 700                   | 64                      | 65                  | 10            | 5754             | 3398             | 1826             |
| 104    | <b>NVIDIA</b> | Quadro FX 370M             |                             | 8                      |                       | 580                  | 1450                     | 700                   | 64                      | 65                  | 10            | 5532             | 3290             | 1595             |
| 105    | <b>NVIDIA</b> | Quadro NVS 160M            |                             | 8                      |                       | 580                  | 1450                     | 700                   | 64                      | 65                  | 10            | 5911             | 3587             | 1988             |
| 106    | <b>NVIDIA</b> | GeForce 9200M GS           | NB9M                        | 8                      |                       | 550                  | 1300                     | 700                   | 64                      | 65                  | 10            | 5709             | 3419             | 1770             |
| 107    | ATI           | Mobility Radeon HD 3450    | M82                         | 40                     |                       | 500                  | 500                      | 700                   | 64                      | 55                  | 10.1          | 4478             | 3922             | 1978             |
| 108    | ATI           | Mobility Radeon HD 3430    | <b>M82-SE</b>               | 40                     |                       | 500                  | 500                      | 700                   | 64                      | 55                  | 10.1          | 3649             | 3207             | 1684             |
| 109    | ATI           | Mobility Radeon HD 3410    | M82-MPE                     | 40                     |                       | 500                  | 500                      | 700                   | 64                      | 55                  | 10.I          |                  |                  |                  |
| 110    | ATI           | Mobility Radeon HD 4330    | M92-SE                      | 80                     |                       | 450                  | 450                      | 600                   | 64                      | 55                  | 10.I          |                  |                  |                  |
| 111    | <b>NVIDIA</b> | Quadro NVS 150M            |                             | 8                      |                       | 530                  | 1300                     | 700                   | 64                      | 65                  | 10            | 5998             | 3437             | 1774             |
| 112    | ATI           | Mobility Radeon HD 2400 XT | M74                         | 40                     |                       | 600                  | 600                      | 700                   | 64                      | 65                  | 10            | 3289             | 3091             | 1735             |
| 113    | <b>NVIDIA</b> | Quadro FX 360M             |                             | 16                     |                       | 400                  | 800                      | 600                   | 64                      | 80                  | 10            | 6440             | 3379             | 1572             |
| 114    | ATI           | Mobility Radeon X1350      | M52                         | 4                      | $\overline{c}$        | 470                  | 470                      | 350                   | 128                     | 90                  | 9c            | 4271             | 2132             | 1088             |
| 115    | ATI           | Mobility Radeon X1400      | M54                         | $\overline{4}$         | $\overline{2}$        | 445                  | 445                      | 250                   | 128                     | 90                  | 9c            | 4900             | 2284             | 1064             |
| 116    | <b>NVIDIA</b> | GeForce 9100M G            | MCP77MH<br>MCP79MH          | 8                      |                       |                      | 1080                     |                       |                         | 65                  | 10            | 3390             |                  | 1200             |
| 117    | <b>NVIDIA</b> | GeForce 8400M GS           | G86M                        | 16                     |                       | 400                  | 800                      | 600                   | 64                      | 80                  | 10            | 4748             | 2671             | 1380             |
| 118    | <b>NVIDIA</b> | Quadro NVS 135M<br>G86M    |                             | 16                     |                       | 400                  | 800                      | 600                   | 64                      | 80                  | 10            |                  |                  |                  |
| 119    | ATI           | Mobility Radeon HD 2400    | M72                         | 40                     |                       | 450                  | 450                      | 500                   | 64                      | 65                  | 10            | 3323             | 2819             | 1388             |
| 120    | ATI           | Radeon HD 3200             |                             | 40                     |                       | 500                  | 500                      |                       |                         | 55                  | 10            | 3133             | 2581             | 1436             |
| 121    | ATI           | Radeon HD 3100             | RS780MC                     | 40                     |                       | 300                  | 300                      |                       |                         | 55                  | 10            | 3000             |                  | 1390             |
| 122    | Intel         | GMA 4700MHD                | Montevina                   | 10                     |                       | 640                  | 640                      |                       | $\boldsymbol{0}$        | 65                  | 10            |                  |                  |                  |
| 123    | <b>NVIDIA</b> | GeForce 8400M G            | G86M                        | $\,$ 8 $\,$            |                       | 400                  | 800                      | 600                   | 64                      | 80                  | 10            | 2849             | 1684             | 1120             |
| 124    | Intel         | GMA 4500MHD                | Montevina                   | 10                     |                       | 533                  | 533                      |                       | $\boldsymbol{0}$        | 65                  | 10            | 2308             | 1340             | 855              |
| 125    | Intel         | <b>GMA 4500M</b>           | GL40                        | 10                     |                       | 400                  | 400                      |                       | $\boldsymbol{0}$        | 65                  | 10            |                  |                  |                  |

http://www.notebookcheck.net/Mobile-Graphics-Cards-Benchmark-List.844.0.html

Z testu je zřejmé, že v oblasti mobilních grafických karet je situace mnohem vyrovnanější než v oblasti mobilních procesorů, a tak by se dlouhodobý stav rivalů nVidie a ATi dal vyhodnotit jako nerozhodný.

## 3.5 Trendy do budoucna

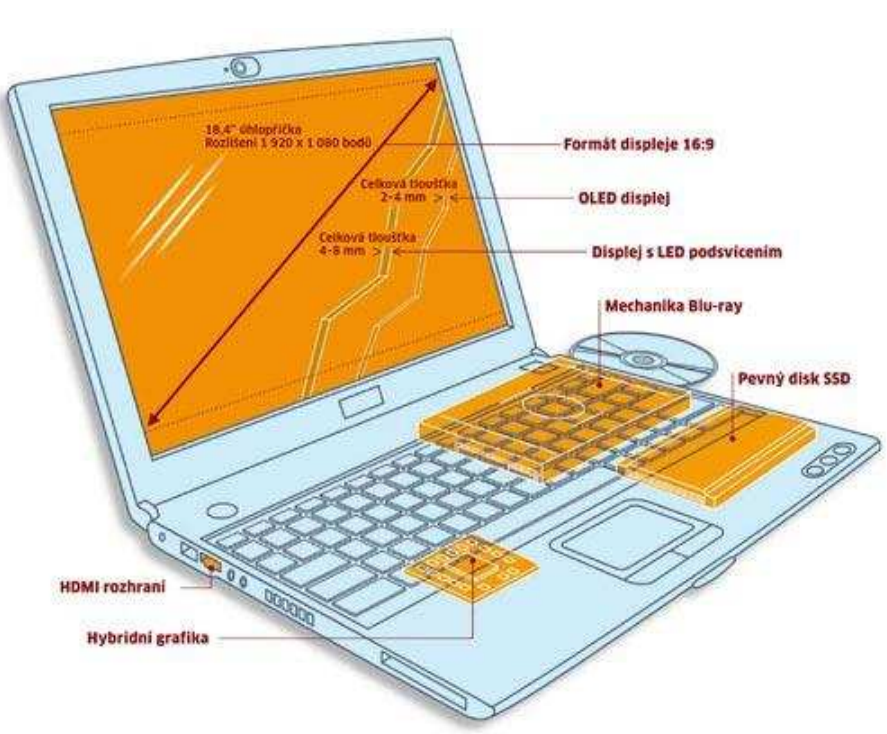

Obrázek 35: Trendy notebook

http://www.chip.cz/cs/clanky/notebooky-trendy-2009.html

#### 3.5.1 Trendy v oblasti designu

,,Výrobci notebooků se od sebe logicky chtějí odlišovat, ale jakmile jsou k dispozici nové technologie, většinou se dostanou ke všem výrobcům zároveň, takže musí přicházet s inovacemi, které dokáží sami ovlivnit. Řešením je trend zvaný "personalizace", tedy možnost přizpůsobit produkt přímo estetickým požadavkům uživatele, nebo vybavení uživatele sadou nástrojů umožňujících vlastní "personalizaci" notebooku. Notebooky se tak dodávají v různých barvách, je možné je polepit různými kryty a samolepkami, nebo si dokonce můžete koupit notebook s bambusovým povrchem."<sup>8)</sup>

 $\overline{a}$ 

<sup>8)&</sup>lt;br>Portál chip.cz. Notebooky: Trendy 2009. © Burda Praha, spol. s.r.o. Dostupný z WWW:

 $\leq$ http://www.chip.cz/cs/clanky/notebooky-trendy-2009.html $\geq$ 

#### 3.5.2 Technologické trendy

,,Díky displejům typu OLED by bylo možné postavit notebook ještě tenčí než MacBook Air. Samsung dokonce ukázal prototyp modelu s 12" displejem, ale prozatím neuvedl datum jeho oficiálního zařazení na trh. OLED displeje by se mohly objevit v těch nejdražších noteboocích již v roce 2009. Tyto organické displeje jsou jen pár milimetrů tlusté, mají vysoký kontrast a netrpí degradací kontrastu při pohledu z úhlů.

Výrobci se zatím stále nedokáží shodnout na hromadném nástupu SSD disků i do kategorie "běžných" notebooků. SSD disky jsou rychlé, energeticky úsporné a naprosto tiché, zákazníci však stále dávají přednost kapacitě před technologicky modernějším, ale kapacitně omezeným SSD diskem. Výjimkou je Lenovo, jehož mluvčí předpokládá, že 80GB SSD disky se během následujících dvou let usídlí i v noteboocích neprofesionálních uživatelů. Většina výrobců však s tímto optimistickým názorem nesouhlasí. Vidí situaci realisticky a tvrdí, že SSD disky se budou nejprve používat v miniaturních noteboocích a teprve za několik let si prorazí cestu mezi běžné "konzumní" notebooky."<sup>9)</sup>

#### 3.5.3 Trendy v oblasti baterií

,,Výdrž při provozu na akumulátory nebývá u běžných notebooků nižší cenové kategorie příliš dlouhá. Zatímco výkon i těch nejlevnějších přenosných počítačů se za poslední léta zněkolikanásobil, výdrž při provozu na baterie zůstává stejná. I to je jeden z důvodů, proč se všichni těší na zavedení nových hybridních grafik pro notebooky. Tyto grafické karty budou schopné přepínat výkon mezi běžnou prací a okamžiky, kdy po nich uživatelé budou chtít maximální reálnost počítačových her, a to bez ohledu na výdrž baterií. V obyčejném provozu bude notebook pracovat s integrovanou grafikou čipové sady a v případě potřeby se bez nutnosti restartu systému přepne na výkonnější dedikovanou grafiku. Všichni výrobci se shodují, že tato technologie se v roce 2009 již běžně objeví i u obyčejných notebooků."<sup>10)</sup>

 $\overline{a}$ 

<sup>9)</sup> Portál chip.cz. Notebooky: Trendy 2009. © Burda Praha, spol. s.r.o. Dostupný z WWW:

<sup>&</sup>lt;http://www.chip.cz/cs/clanky/notebooky-trendy-2009.html>

<sup>10)</sup> Portál chip.cz. *Notebooky: Trendy 2009*. © Burda Praha, spol. s.r.o. Dostupný z WWW:

<sup>&</sup>lt;http://www.chip.cz/cs/clanky/notebooky-trendy-2009.html>

### 4 Servery

,,Server může být postaven z běžného hardwaru, který se používá u stolních počítačů, ale mnohem častěji se používá specializovaný hardware optimalizovaný pro potřeby serveru. Rozdíl je zejména ve spolehlivosti. Servery většinou běží 24 hodin denně 365 dní v roce zapnuté, tudíž musí mít větší životnost. Větší životnost a spolehlivost souvisí také s tím, že při výpadku serveru může vzniknout společnosti, která ho používá, velká finanční ztráta. To má za následek mnohem vyšší pořizovací náklady.

Dnešní výrobci serverů (například HP, IBM, Fujitsu-Siemens, Dell, Intel, …) používají běžný hardware, který si sami otestují a zaručují spolehlivost. Ke svým serverům dále poskytují servis, kdy podle uzavřené smlouvy musí do určité doby (př. do 24. hodin) odstranit hardwarovou závadu. Problém ale bývá v tom, že mohou používat některé speciální komponenty a pokud výrobci přestanou za této situace poskytovat technickou podporu (zejména pokud jsou už staré), tak může být velký problém s jejich opravou nebo rozšířením.

Na vzhled serverů se nehledí, většinou jsou zavřeny v osamocené místnosti, nainstalovány do racku a jsou navštěvovány pouze za účelem údržby nebo oprav. Servery jsou nejčastěji umístěny v místnosti bez oken, s omezeným přístupem a s klimatizací, která drží stálou teplotu v místnosti okolo 20°C.

Procesory (CPU) jsou jednou z nejdůležitějších hardwarových částí serverů. Musí řešit spoustu dotazů od uživatelů a je zapotřebí, aby měli co nejmenší chybovost. V serverech je často používáno více procesorů, dnes místo více procesorů se čím dál častěji používají procesory s více jádry. Mezi nejznámější serverové procesory patří Xeon od firmy Intel a Opteron od firmy AMD.

Stejně jako procesory, tak i ostatní součásti serverů (paměti, pevné disky...) se konstruují s maximální přesností, aby se zajistila minimální chybovost. Přitom je třeba brát zřetel na maximální výkonnost těchto komponent. Proto se u některých z těchto jednotlivých dílů setkáme s cenami, které daleko převyšují náklady na sestavení celého osobního počítače."<sup>7)</sup>

### 4.1 Servery dle typu

Servery lze rozdělit dle typu na:

- Rack servery.
- Blade servery.
- Tower servery.

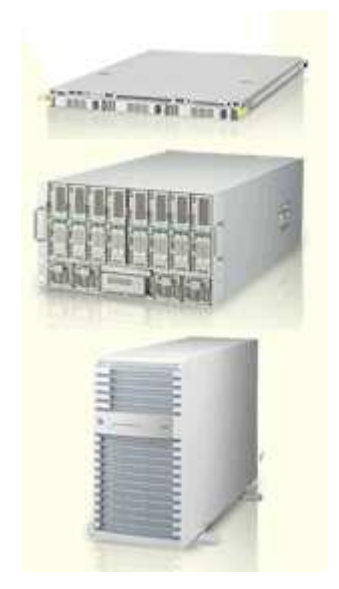

Obrázek 36: Serverová řešení od firmy NEC (shora servery typu: Rack, Blade, Tower)

http://www.necam.com/DynamicIT/blade\_rack\_tower.cfm

### 4.1.1 Rack server

Účel použití:

- ,,Maximální důraz na hustotu (density) jednotlivých komponent serveru.
- Ideální pro racková řešení společně s diskovým polem (datová centra).
- Možnost modelů rack a cluster.

Modeloví zástupci: HP: řada DL 1xx, 3xxG5, 5xx. IBM: řady x325x, x355x, x365x, x385x." 8)

### 4.1.2 Blade server

Účel použití:

- ,,Ultra tenké servery optimalizované pro rozšiřitelnost a výkon.
- Ideální pro řešení s co nejvyšším důrazem na obsazený prostor v racku.
- Snadná instalace, údržba a správa většího množství serverů.

Modeloví zástupci: HP: řada BL 4xxc, 6xxc. IBM: řada HS2x, LS2x."<sup>9)</sup>

### 4.1.3 Tower server

Účel použití:

- ,,Maximální důraz na interní kapacitu a rozšiřitelnost
- Servery určené pro vzdálenou správu a datová centra
- Možnost konverze z provedení tower na rack

Modeloví zástupci: HP: řady ML 1xx, 3xx, 5xx. IBM: x3200, x3400, x3500." 10)

### 4.2 Klient-server

,,Klient-server je síťová architektura, která odděluje klienta (často aplikaci s grafickým uživatelským rozhraním) a server. Klient-server aplikace fungují na bázi spolupráce mezi tazatelem (klientem) a tím, kdo na dotaz odpovídá (server). Klient typicky pošle požadavek pomocí protokolu, kterému obě strany rozumí a pokud server takovému požadavku dokáže a smí vyhovět, provede jej a vrátí klientovi odpověď. Filozofie klient-server aplikací je klíčovou v rámci síťové komunikace.

Výhody:

- Klient se nemusí starat o mnohdy výpočetně náročné procedury, pouze zpracovává hotová data.
- Klient nemusí znát vnitřní strukturu systému, z něhož požaduje data, což má také pozitivní dopad na zabezpečení dat.

• Při změně algoritmu by se tato změna musela distribuovat do všech klientů, což není zdaleka vždy reálné, v případě klient-server by mohlo stačit modifikovat pouze serverovou část."<sup>11)</sup>

### 4.3 Proxy server

,,Proxy server funguje jako prostředník mezi klientem a cílovým počítačem (serverem), překládá klientské požadavky a vůči cílovému počítači vystupuje sám jako klient. Přijatou odpověď následně odesílá zpět na klienta. Může se jednat jak o specializovaný hardware, tak o software provozovaný na běžném počítači. Proxy server odděluje lokální počítačovou síť (intranet) od Internetu a může tak přispět ke zvýšení bezpečnosti komunikace.

Za pomocí něj lze analyzovat obsah komunikace, případně ji pozměňovat (např. odstraňování reklam z http požadavků, blokování webových stránek podle obsahu, (de)šifrovat komunikaci a podobně), nebo ukládat požadavky do vyrovnávací paměti (cache), ze které mohou být při opakovaném požadavku poskytnuty rychleji. Pomocí proxy serveru je také možné připojit více klientů k internetu, aniž by tito museli mít veřejnou IP adresu. $(12)$ 

## 4.4 Test vybraných serverových procesorů současnosti

Měření proběhlo za pomoci srovnávacího testu SAP SD. Tento test je zajímavý, jelikož simuluje skutečný klient-server.

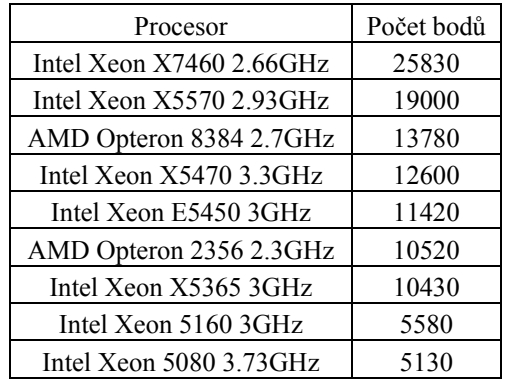

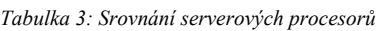

http://it.anandtech.com/IT/showdoc.aspx?i=3536&p=5

## Závěr

Cílem této bakalářské práce bylo popsat hardwarové komponenty výpočetních systémů současnosti s hodnocením jejich výkonnosti a trendů do budoucna.

Snažil jsem se proto nastínit problematiku hardwarových komponent popsáním jednotlivých částí a upřesněním jejich významu. Zaměřil jsem se jak na počítačovou skříň, napájecí zdroj, základní desku, procesor, operační paměť, pevný disk, optickou mechaniku, grafickou kartu, zvukovou kartu, tak na periferie, přesněji monitor, klávesnici, myš a tiskárny.

Na oblast hodnocení výkonnosti vybraných komponent a trendů do budoucna jsem se zaměřil v části bakalářské práce, která v jednotlivých kapitolách pojednává o pracovních stanicích, noteboocích a serverech.

Asi nejzajímavější novinkou je nástup all-in-one počítačů, které nejspíše vytvoří nový segment počítačového trhu a stejně tak jako notebooky posunou klasické počítače opět o krok stranou.

V oblasti notebooků se lze dozvědět něco o relativně nové kategorii netbooků, o novinkách technologických, ale i designových.

Do přílohy jsem zahrnul zajímavé cvičení ze školní praxe, ve kterém se provádí hodnocení parametrů na výběr mikroprocesoru osobního počítače pro školu metodou MECCA.

Jak jsem napsal v úvodu: ,,Lidská touha po dokonalosti způsobuje neustálý, každodenní vývoj nových technologií."

Pokud tedy chceme naplno využívat nové technologie je dobré a někdy dokonce nezbytně nutné o nich alespoň něco vědět a právě proto byla vytvořena tato bakalářská práce.

Tvorba bakalářské mě obohatila o nové poznatky a vědomosti, doufám, že také Vy v této práci naleznete nějaký zajímavý, nejlépe úplně nový poznatek nebo informaci.

### Použitá literatura

- 1) ŠEFRAN, Radek; HÁJKOVÁ, Alena. Hardware PC a základní konfigurace systémů. c2003. Dostupný z WWW: <http://telefon.unas.cz/pc/uvod.htm>.
- 2) (Editoval MARIENKA, Michal.) Procesor. Wikipedie otevřená encyklopedie. Dostupný z WWW: <http://cs.wikipedia.org/wiki/Procesor>.
- 3) DOSEDLA, Martin. Architektura počítačů. c2007. Dostupný z WWW: <http://www.ped.muni.cz/wtech/elearning/arp.pdf>.
- 4) Portál hshop.cz. Rozdíly mezi rozhraním IDE, ATA a SATA. c2009. Dostupný z WWW: <http://www.hshop.cz/Rozdily-mezi-rozhranim-IDE-ATA-a-SATA\_a23.html>.
- 5) BENEŠ, Vladimír. Technická infrastruktura a síťové technologie. Bankovní institut, a.s., 2005. ISBN: 80-7265-063-7.
- 6) LITTSCHWAGER, Thomas. Jak pracují špičkové grafické karty. (Článek vyšel v časopisu CHIP 11/2008.) Dostupný z WWW: <http://www.chip.cz/cs/clanky/jak-pracuji-spickove-graficke-karty.html>.
- 7) Portál cdr.cz. Acer a Lenovo chystají nová all-in-one PC. c2009. Dostupný z WWW: <http://www.cdr.cz/a/26834>
- 8) Portál chip.cz. Notebooky: Trendy 2009. © Burda Praha, spol. s.r.o. Dostupný z WWW: <http://www.chip.cz/cs/clanky/notebooky-trendy-2009.html>
- 9) Portál itlevne.cz. Servery. c2008. Dostupný z WWW: <http://www.itlevne.cz/zbozi/servery/seznam.aspx?p=k:123>.
- 10) Portál svethardware.cz. Klient-server. c2009. Dostupný z WWW: <http://www.svethardware.cz/glos.jsp?doc=1F194B6D2A901385C125747E007EFA41>.
- 11) Portál svethardware.cz. Proxy server. c2009. Dostupný z WWW: <http://www.svethardware.cz/glos.jsp?doc=FC1C210278AC49A0C125746D003CC4EC>.
- 12) KMOCH, Petr. Informatika a výpočetní technika. Computer Press, a.s., 2004. ISBN 80-251-0376-5.
- 13) HORÁK, Jaroslav. Hardware učebnice pro pokročilé. Computer Press, a.s, 2007. ISBN 978-80-251-1741-5.
- 14) MESSMER, Hans-Peter; DEMBOWSKI, Klaus. Velká kniha hardware. CP Books, a.s. 2003. ISBN 80- 251-0416-8.

## Příloha

### Hodnocení parametrů na výběr mikroprocesoru osobního počítače.

#### Cvičení z předmětu Správa a řízení IS

© Doc. Miniberger, BIVŠ Praha 2009

#### 1. Zadání:

Procesor, pomyslný mozek počítače, už často není klíčovou součástí sestavy, jako tomu bylo dřív, přesto je potřeba jeho výběru věnovat náležitou pozornost. Důvodem je různorodost modelů na trhu, přičemž pro každého uživatele se může hodit jiný kus. Naším úkolem bude proto zorientovat se v nabídce a zjistit, zda opravdu potřebujeme procesor s více jádry, než má jablko. V níže odkazovaném článku, je popsáno celkem 18 procesorů – včetně jejich otestování z různých pohledů.

Na základě článku v Computer 3/09: Megatest 18 procesorů, str. 72 až 80, proveďte analýzu dostupných procesorů, z následujících pohledů:

- A. Herního výkonu
- B. Aplikačního výkonu
- C. Multimédia a renderingu
- D. Propustnost paměti
- E. Spotřeba a zahřívání
- F. Cena

Pro každé kritérium zvolte pořadí důležitosti podle svého uvážení od 1 (nejdůležitější), do 6 (nejméně důležité) s ohledem na skutečnost, že tímto procesorem máte vybavit počítače pro počítačovou učebnu BIVŠ, ve které bude probíhat výuka předmětů Informatiky a VT, prakticky po celý den.

#### 2. Metoda hodnocení výběru

Bude založena na metodě (MECCA) multikriteriálního posouzení a vyhodnocení jednotlivých kritérií, ke kterým budou stanoveny váhy podle důležitosti kritérií. Na základě plnění jednotlivých kritérií konkrétními SW produkty budou tato kritéria ohodnocena body, nebo pořadím důležitosti. Po vynásobení vah a bodů pro jednotlivá kritéria a jejich sečtením získáme celkové hodnocení produktu. Na základě celkového hodnocení sestavíme pořadí, které bude podkladem pro finální rozhodnutí. Jednotlivé kroky metody jsou popsány v následujících bodech:

#### a. Určení vah a bodové hodnocení

Při výběru SW produktu je třeba provádět následující činnosti:

- Vytvoření seznamu kriterií, podle kterých se bude produkt hodnotit
- Přiřazení vah důležitosti jednotlivým kriteriím
- Doplnění bodového hodnocení v rámci jednotlivých kritérií
- Kontrola výsledků

Technika určování vah a bodového hodnocení je metodou pro provedení druhé a třetí z výše uvedených činností a pokrývá:

- Specifikaci vah důležitosti jednotlivým kritériím
- Bodové ohodnocení produktu v daném kritériu
- Výpočet procenta pokrytí kritérií

Hlavním cílem této techniky je snížit subjektivitu hodnocení jednotlivých balíků tím, že se:

- Přesně specifikují možné hodnoty hodnocení,
- Hodnotí jednotlivé prvky balíku a nikoliv vágní celek.

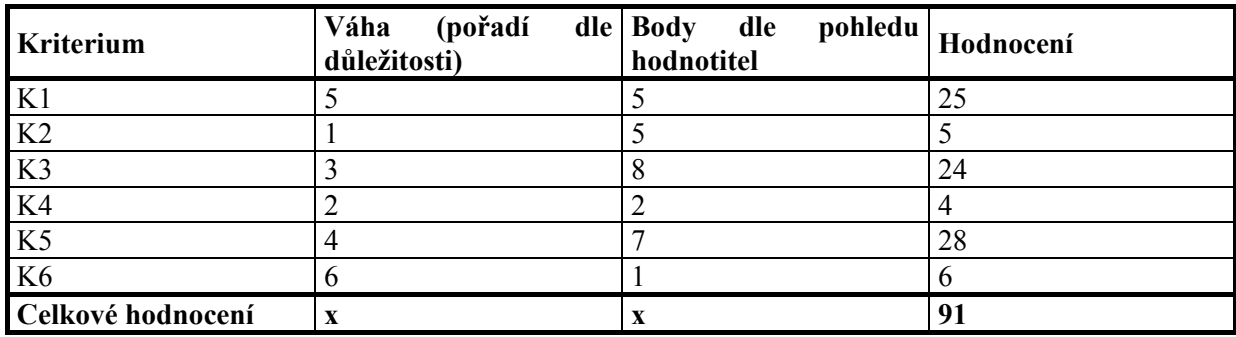

## b. Jako příklad hodnocení jednotlivého produktu může sloužit následující tabulka

Do sloupce Váha se doplní váha přiřazená jednotlivým kritériím a do sloupce Body dle bodové hodnocení produktu v daném kritériu hodnotitelem. Škála bodového hodnocení bývá různá, v našem příkladě jsme zvolili rozmezí mezí 0 až 10 bodů. Pokud je u některého produktu v některém kritériu 0 bodů, je potřeba prozkoumat, zda toto naprosté nesplnění kritéria neznamená nutnost produkt z dalšího hodnocení vyloučit.

#### c. Stanovení vah k jednotlivým kritériím

Je nejdůležitější a nejtěžší problém, protože zásadním způsobem může ovlivnit celkové hodnocení produktu. Proto je mu nutno věnovat odpovídající pozornost. Jeden ze způsobů jak jej objektivizovat je např. definování omezeného počtu stupňů důležitosti, které lze jednotlivým kritériím přiřadit:

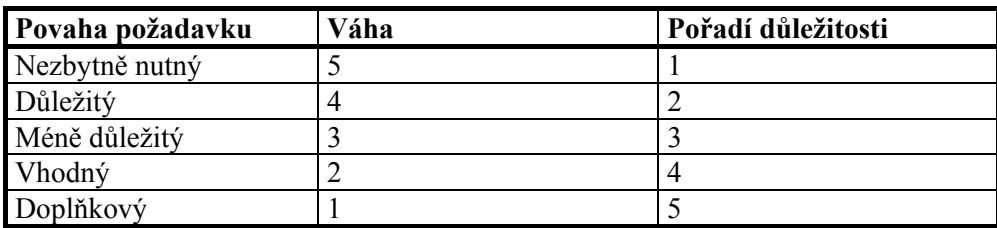

Jiný způsob "stanovení" vah je ten, že se kritéria seřadí podle pořadí důležitosti ať vzestupně nebo sestupně. Pak je ale zapotřebí mít na paměti, zda hledáme absolutní minimum , či maximum výsledného skóre, podle kterého pak má být proveden finální výběr.

Protože se může a v praxi tomu tak skutečně je, pohled na klasifikaci požadavků subjektivně lišit, je zapotřebí se ve výběrové komisi kolektivně dohodnout na jejich zařazení podle důležitosti a přiřadit jim odpovídající váhy.

Konkrétní bodové ohodnocení kritérií je již subjektivním pohledem hodnotícího, vzniklého na základě posouzení materiálu, který je předložen výběrové komisi.

#### 3. Výpočet celkového hodnocení a návrh na zúžení

- Výpočet se provede vynásobením vah jednotlivých kritérií a jejich bodového ohodnocení. Z takto získaných dílčích výsledků od jednotlivých členů hodnotící komise, se vypočtou průměrné hodnoty za celou komisi a stanoví se doporučené pořadí pro výběr produktu.
- Protože některá kritéria nelze spolehlivě ověřit, bude výběr zúžen na dodavatele, kteří se umístili na prvních dvou místech. Tito pak budou vyzváni k předložení pilotního projektu, ověřujícího funkčnost produktu nezbytně nutných a důležitých kriterií. Tato kriteria pak budou doplněna o vhodné metriky jako např. doba odezvy, nebo kapacita paměti, ale také o možnosti různých slev ap.).

#### 4. Řešení

Viz. následující strana.

# Řešení

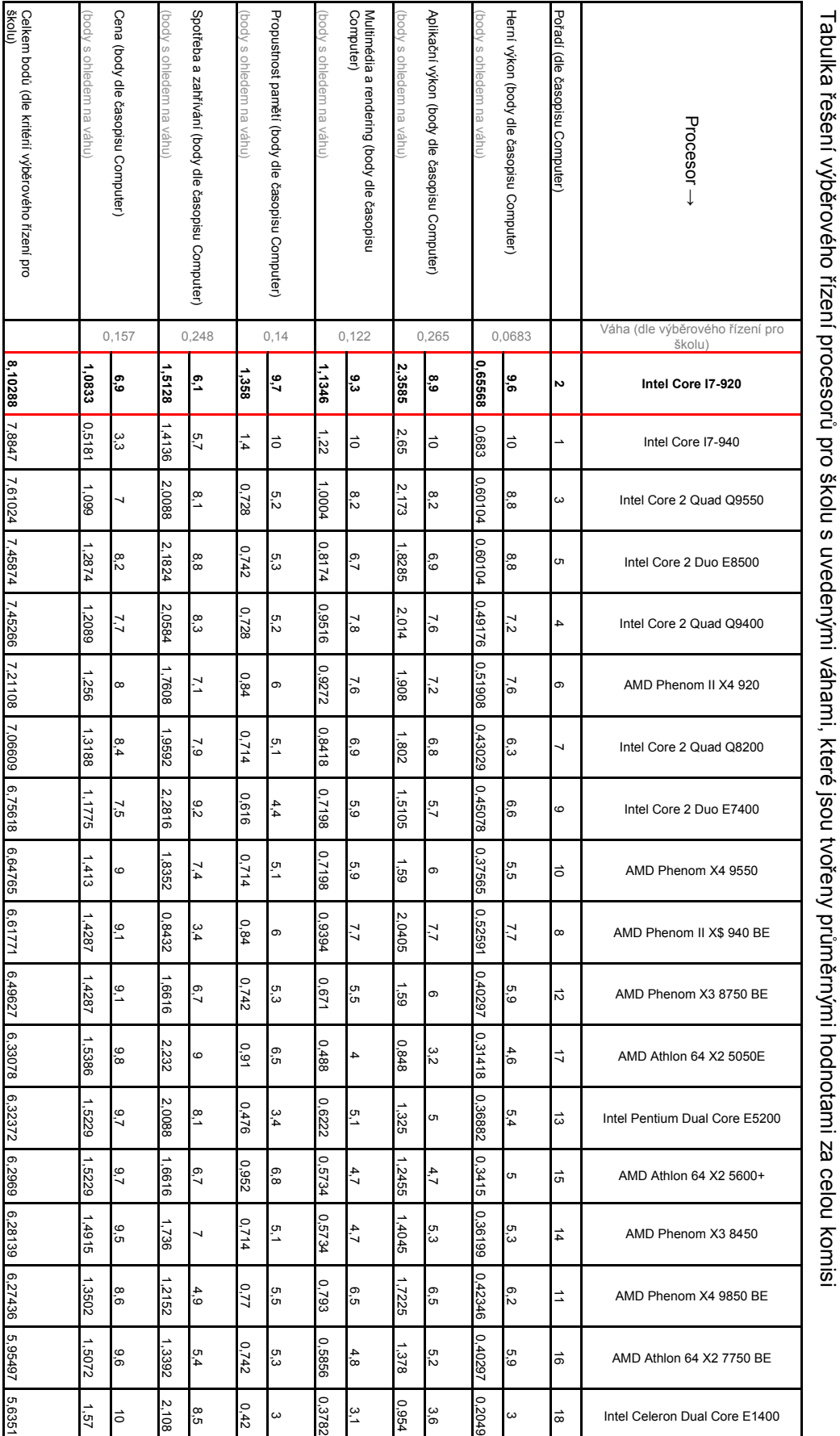